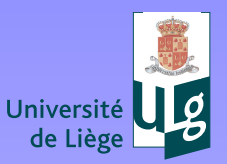

## **Spatial analysis of irregularely distributed observations**

#### **ESA Summer school 2010**

Jean-Marie Beckers and GHER group Aida Alvera, Alexander Barth, Luc Vandenbulcke, Charles Troupin, Damien Sirjacobs, Mohamed Ouberdous

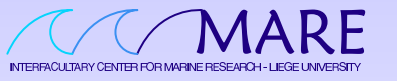

http://modb.oce.ulg.ac.be/GHER

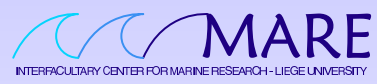

Université de Liège MARE-GHER Sart-Tilman B5 4000 Liège, Belgique

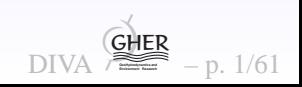

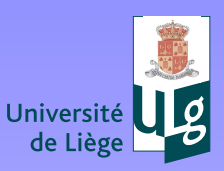

iège

**Université de Liège**

Université de

 $\gamma$ 

◭◮⇐⇒❒✆

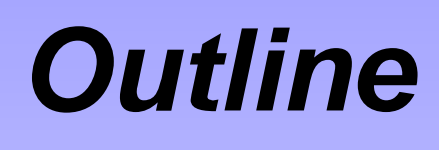

- $\bullet$ **Field [estimation](#page-2-0) theory**
- $\bullet$ **[DIVA](#page-32-0)**
- $\bullet$ **Critical [points](#page-48-0)**
- $\bullet$ **[Examples](#page-52-0)**
- $\bullet$ **[Summary](#page-61-0)**

<span id="page-1-0"></span>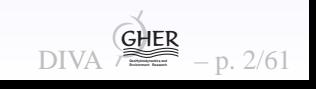

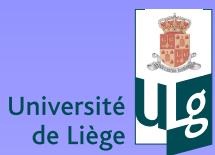

[?](#page-1-0) !

◭◮⇐⇒❒✆

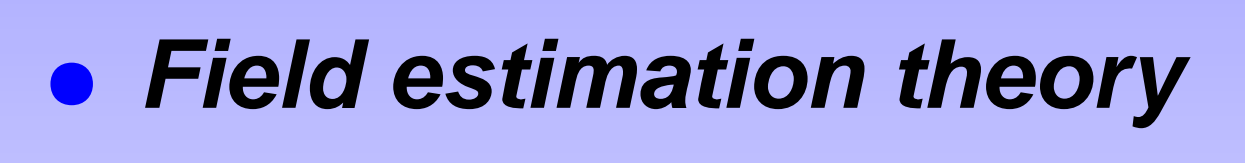

- $\bullet$ **DIVA**
- $\bullet$ **Critical points**
- $\bullet$ **Examples**

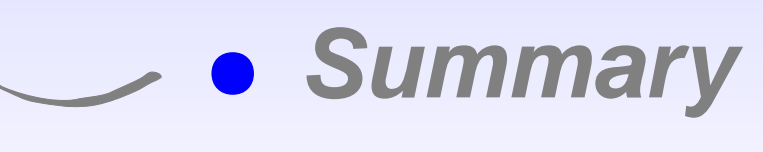

<span id="page-2-0"></span>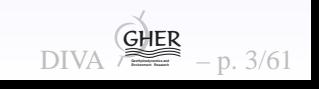

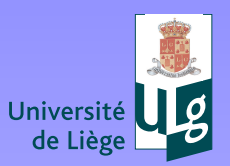

 $\bigcirc$ 

**Université de Liège**

de

Jniversité

#### **Common problem**

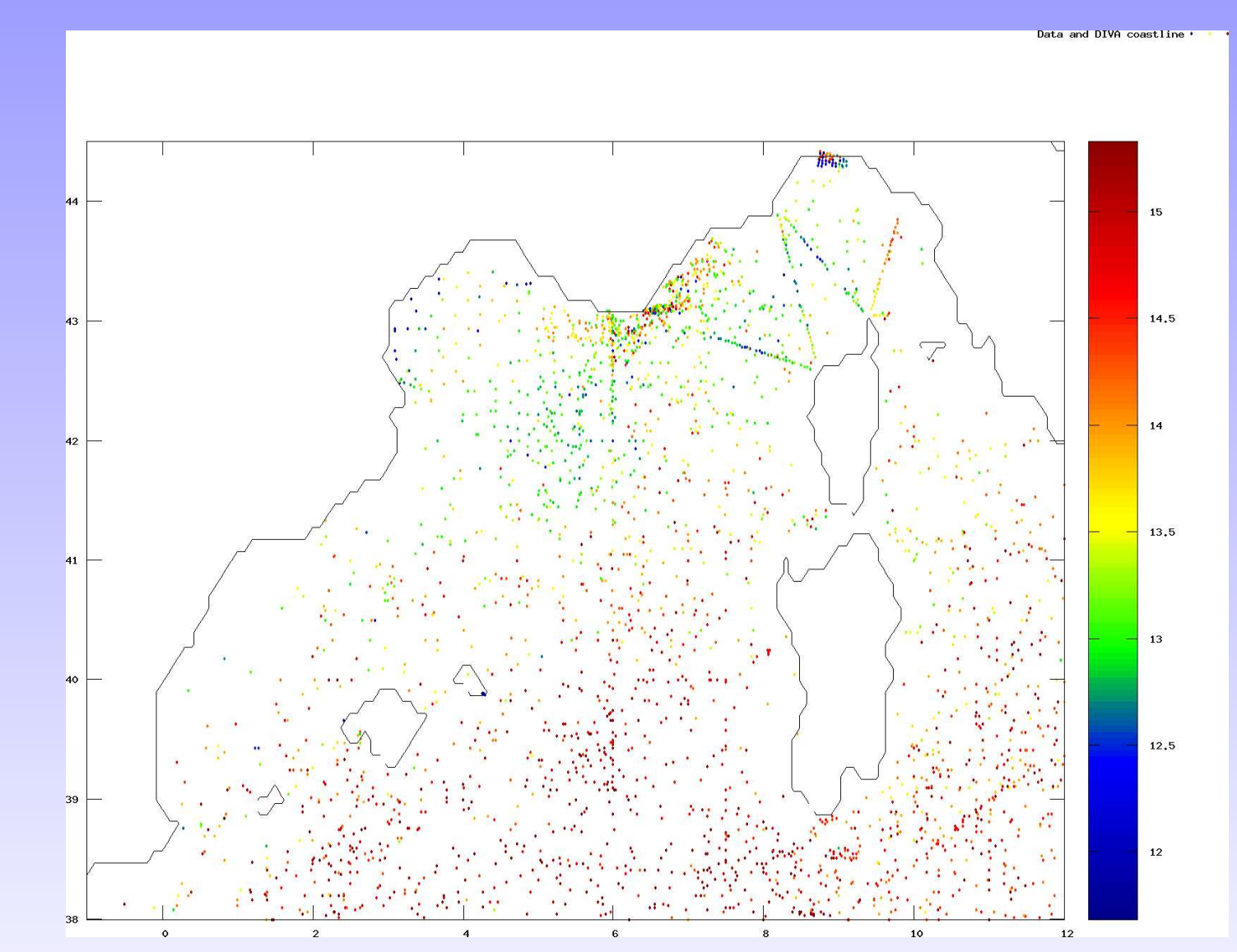

Appears when trying to produce maps, calculate volume averages, prepare initial conditions for models, quality control of data ...

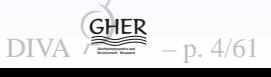

[?](#page-1-0) ! ◭◮⇐⇒❒✆

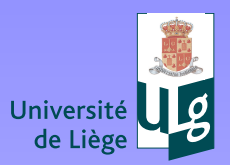

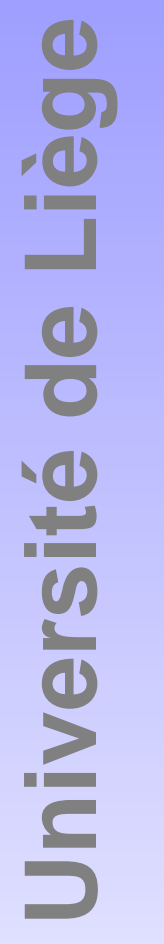

 $\gamma$ 

 $\overleftrightarrow{\Box}$ 

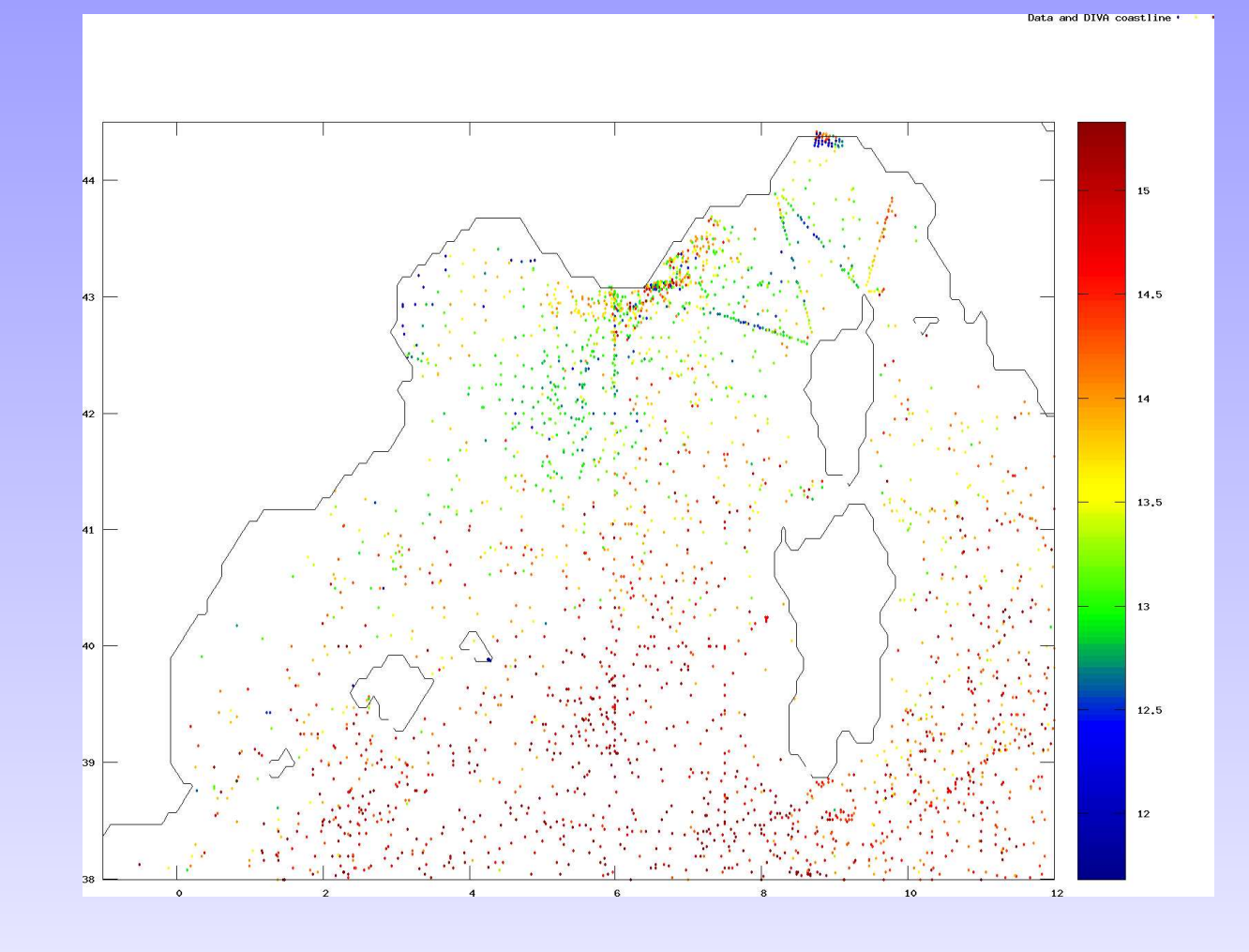

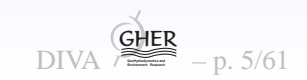

Icean & Marine Data

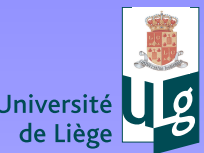

 $\begin{array}{c}\n\Longleftrightarrow \\
\begin{array}{c}\n\Longleftrightarrow \\
\hline\n\end{array}\n\end{array}$ 

**Solutions** 

.<br>Data and DIVA coastline

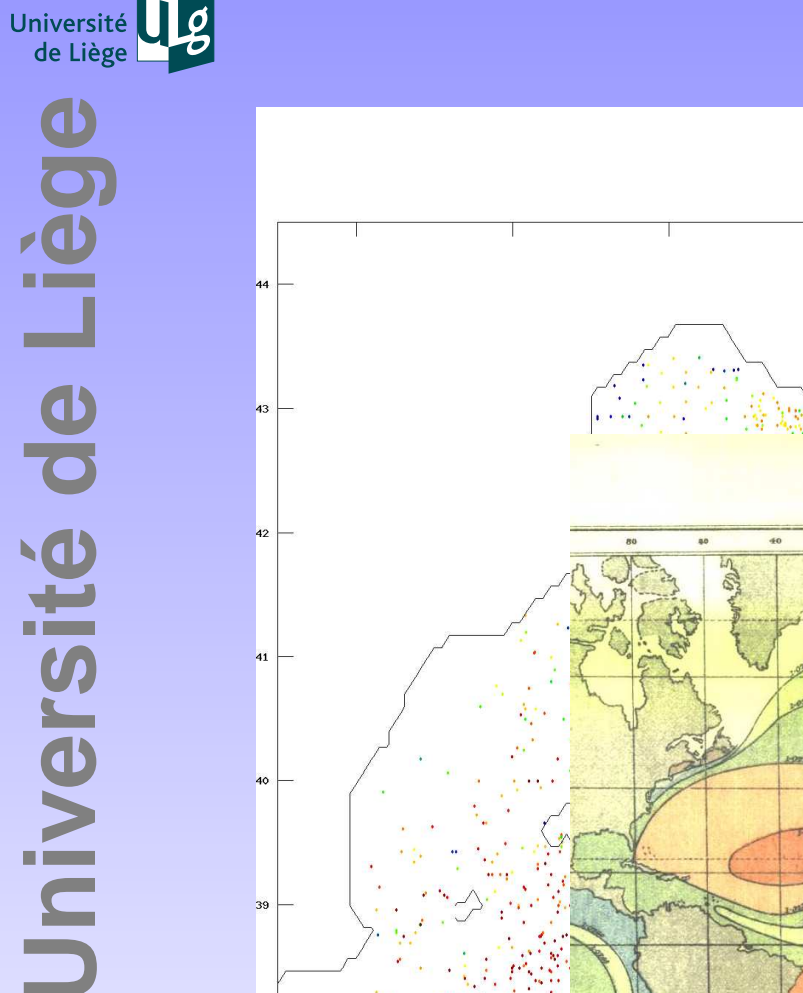

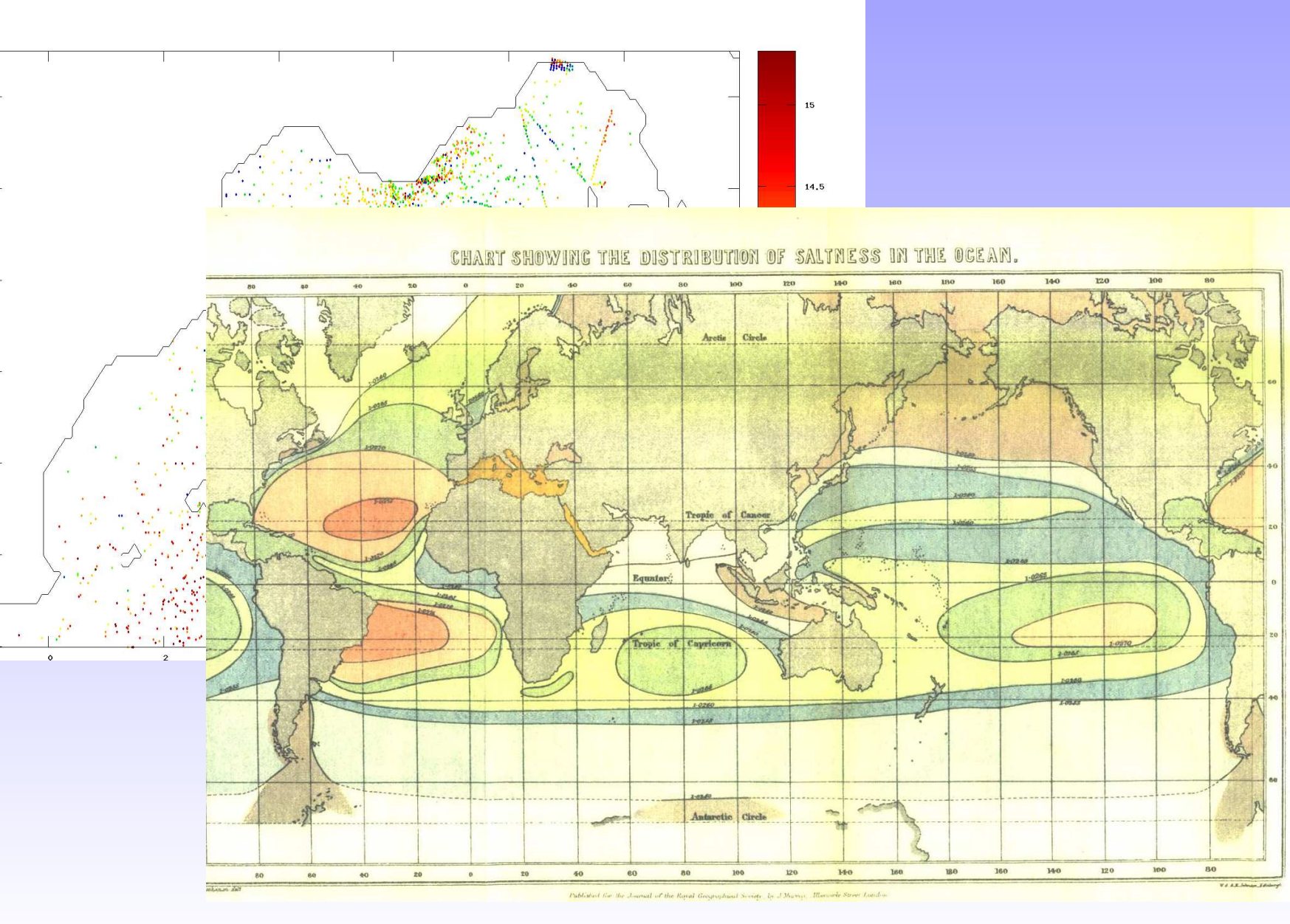

DIVA GHER  $-p.5/61$ 

rastructure for Ocean & Marine Data Management

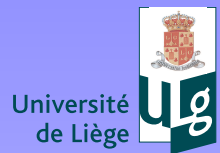

)<br>ata and DIVA coastline

Deean & Marine Data Manad

 $-p.5/61$ 

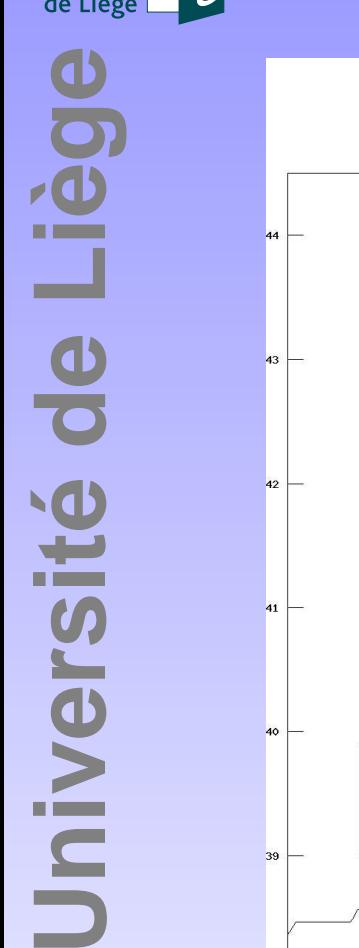

 $\gamma$ 

 $\begin{array}{c}\n\Longleftrightarrow \\
\begin{array}{c}\n\Longleftrightarrow \\
\hline\n\end{array}\n\end{array}$ 

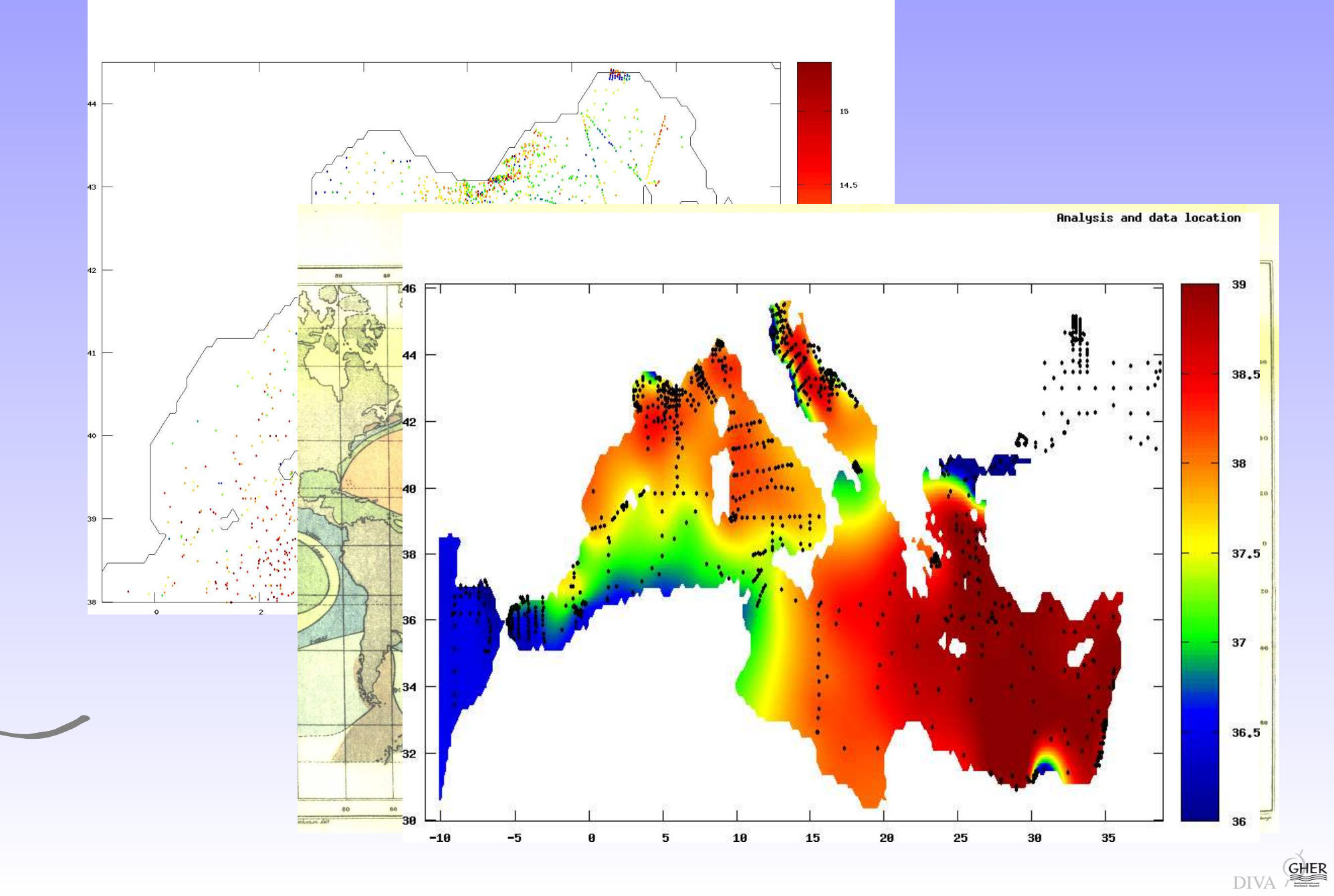

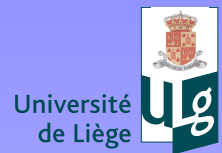

Data and DIVA coastline .

ture for Ocean & Marine Data Management

 $\gamma$ 

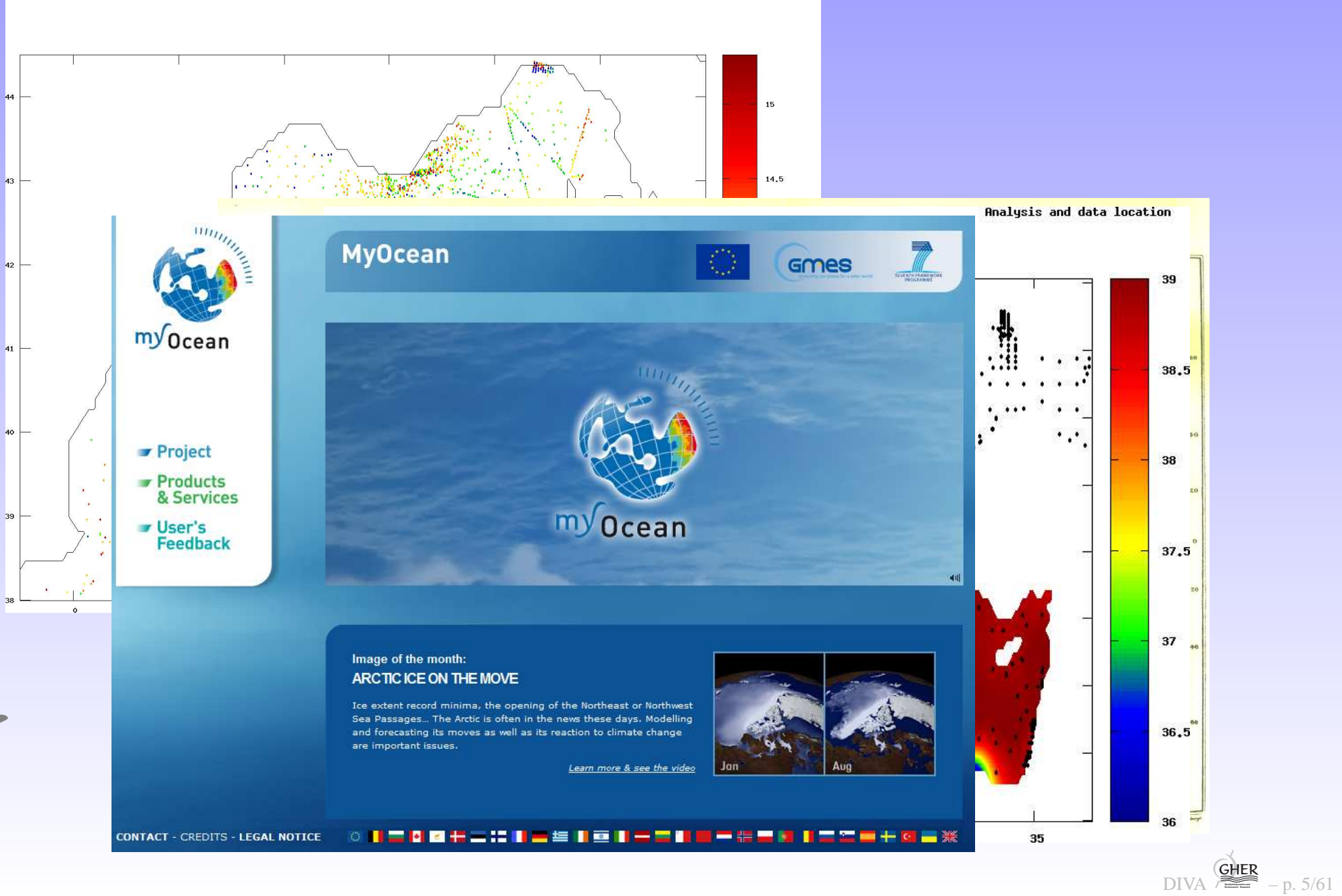

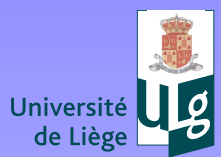

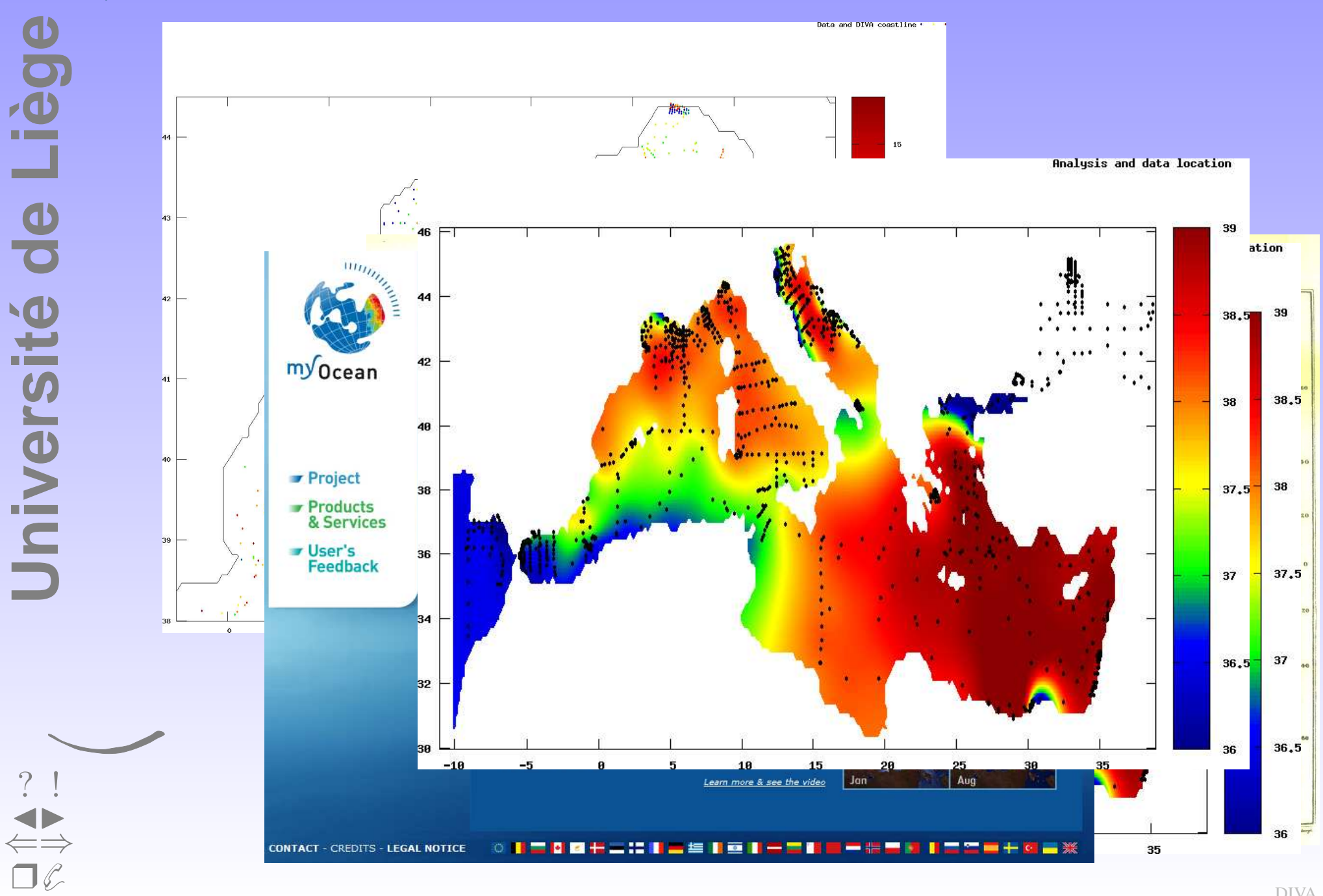

DIVA GHER  $-p.5/61$ 

for Ocean & Marine Data Managemen

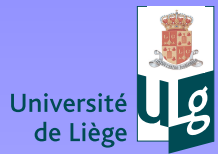

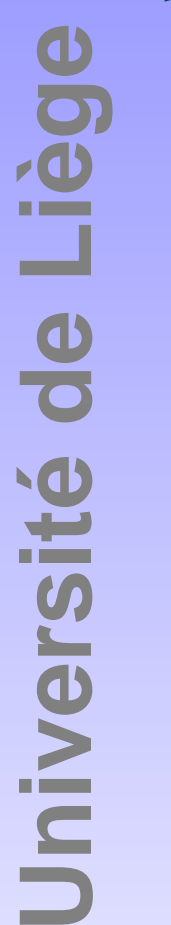

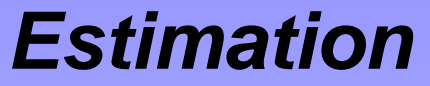

- •● Observer 1: 14<sup>°</sup>
- •● Observer 2: 16<sup>°</sup>

Your best guess?

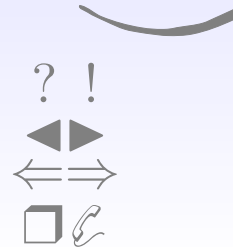

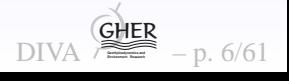

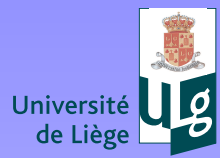

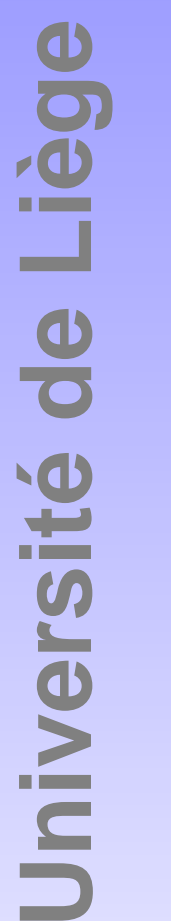

### **Estimation**

- •● Observer 1: 14<sup>°</sup>
- •● Observer 2: 16<sup>°</sup>

Your best guess?  $15^{\circ}$ 

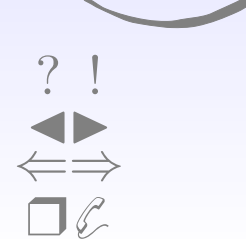

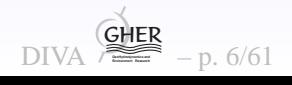

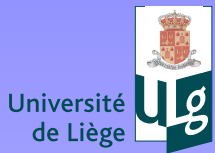

#### **Estimation**

- •Observer 1: 14°
- •Observer 2: 16°

#### Your best guess? 15◦But what if observer <sup>1</sup> uses digital thermometer and observer <sup>2</sup> hisfinger ?

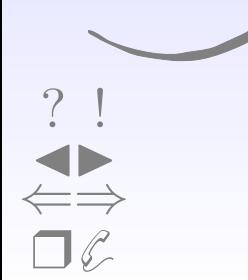

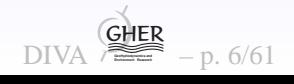

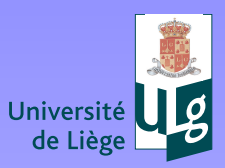

Liège

- •Observer 1: 14°
- •Observer 2: 16°

Your best guess? 15◦But what if observer <sup>1</sup> uses digital thermometer and observer <sup>2</sup> hisfinger ?

Best guess probably near 14◦.

[?](#page-1-0) ! ◭◮⇐⇒❒✆

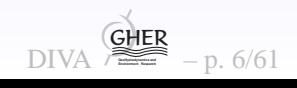

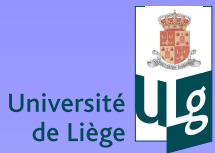

### **Estimation**

- $\bullet$ Observer 1: 14°
- $\bullet$ Observer 2: 16°

Your best guess? 15◦But what if observer <sup>1</sup> uses digital thermometer and observer <sup>2</sup> hisfinger ?

Best guess probably near 14◦.

Exploit knowledge of errors !

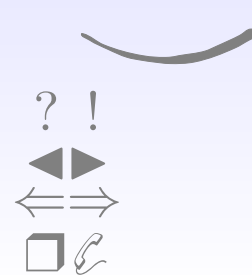

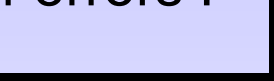

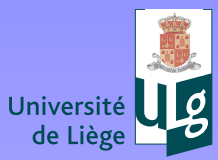

[?](#page-1-0) ! ◭◮⇐⇒❒✆

## **Optimal estimate**

$$
T_1 = T^t + \epsilon_1, \quad \langle \epsilon_1 \rangle = 0, \quad T_2 = T^t + \epsilon_2, \quad \langle \epsilon_2 \rangle = 0 \tag{1}
$$

statistical average, denoted by  $\langle \quad \rangle$  with unbiased estimates  $\langle \epsilon_* \rangle = 0$ Linear estimate

$$
T = w_1 T_1 + w_2 T_2 = (w_1 + w_2) T^t + (w_1 \epsilon_1 + w_2 \epsilon_2)
$$
 (2)

$$
\langle T \rangle = (w_1 + w_2) T^t, \tag{3}
$$

we obtain an unbiased estimate of the true state if we take $w_1+w_2=1$ . This leaves one parameter free to chose:  $w_2$  $_{2} = 1.$  This leaves one parameter free to chose:  $w_{2}$ 

Exploit knowledge on errors to find optimal value of  $w_2$ 

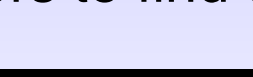

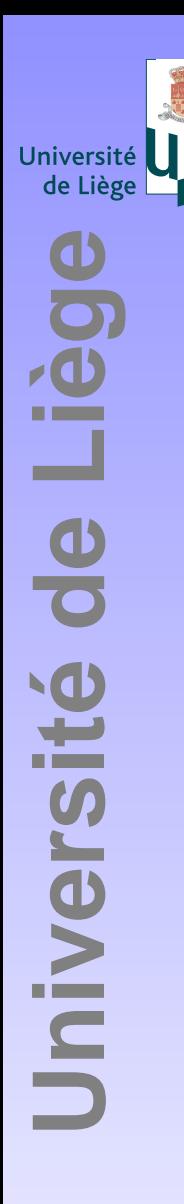

[?](#page-1-0) ! ◭◮⇐⇒❒✆

## **Choice of weighting ?**

$$
T^{a} = (1 - w_{2})T_{1} + w_{2}T_{2} = T_{1} + w_{2}(T_{2} - T_{1})
$$
\n(4)

while in reality there is an error

$$
T^{a} - T^{t} = (1 - w_{2})\epsilon_{1} + w_{2}\epsilon_{2}, \qquad (5)
$$

This error is zero on average but its variance is not zero:

$$
\langle (T^a - T^t)^2 \rangle = (1 - w_2)^2 \langle \epsilon_1^2 \rangle + w_2^2 \langle \epsilon_2^2 \rangle + 2(1 - w_2) w_2 \langle \epsilon_1 \epsilon_2 \rangle \qquad (6)
$$

The actual errors  $\epsilon_1$  $\left\langle \epsilon_{1}^{2}\right\rangle$  are. Often we can reasonably suppose that the errors  $\epsilon_{1}$  ar  $_1$  and  $\epsilon_2$  $_{\rm 2}$  are not known, but the error variance  $\langle \epsilon_1^2$  $\ket{\frac{2}{1}}$  are. Often we can reasonably suppose that the errors  $\epsilon_1$ are uncorrelated  $\langle\epsilon_1\epsilon_2\rangle = 0.$  The error variance  $\left\langle \epsilon^2\right\rangle$  of the analysis  $_1$  and  $\epsilon_2$  $\langle \, \epsilon^2$  $^2\rangle$  of the analysis is

$$
\langle \epsilon^2 \rangle = (1 - w_2)^2 \langle \epsilon_1^2 \rangle + w_2^2 \langle \epsilon_2^2 \rangle. \tag{7}
$$

So what ?

DIVA **GeoHydrodynamics and Environment Research** GHERp. 8/61

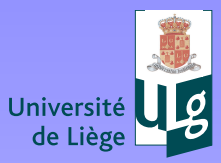

Liège

Jniversité de L

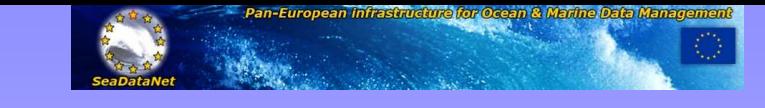

## **Minimisation**

$$
\langle \epsilon^2 \rangle = (1 - w_2)^2 \langle \epsilon_1^2 \rangle + w_2^2 \langle \epsilon_2^2 \rangle. \tag{8}
$$

Naturally, the best estimate for  $T$  is the one with the lowest expected error variance and we will use  $w_2$ , which minimizes the right-hand side:

$$
w_2 = \frac{\langle \epsilon_1^2 \rangle}{\langle \epsilon_1^2 \rangle + \langle \epsilon_2^2 \rangle} \tag{9}
$$

$$
T^{a} = \frac{\langle \epsilon_1^2 \rangle \langle \epsilon_2^2 \rangle}{\langle \epsilon_1^2 \rangle + \langle \epsilon_2^2 \rangle} \left( \frac{T_1}{\langle \epsilon_1^2 \rangle} + \frac{T_2}{\langle \epsilon_2^2 \rangle} \right). \tag{10}
$$

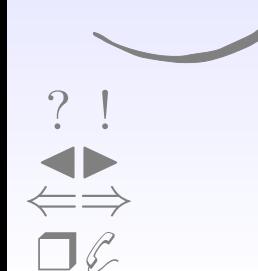

<span id="page-16-0"></span>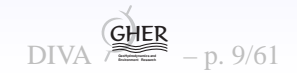

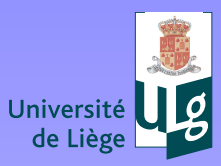

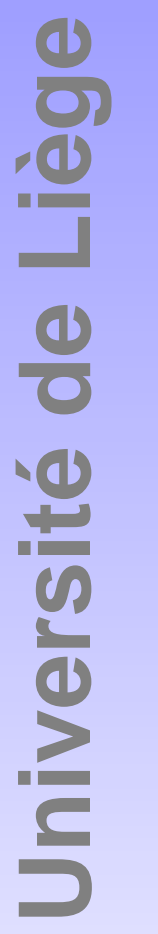

#### **Best estimate**

With (9) we obtain the minimal error variance

$$
\langle \epsilon^2 \rangle = \frac{\langle \epsilon_1^2 \rangle \langle \epsilon_2^2 \rangle}{\langle \epsilon_1^2 \rangle + \langle \epsilon_2^2 \rangle} = \left( 1 - \frac{\langle \epsilon_1^2 \rangle}{\langle \epsilon_1^2 \rangle + \langle \epsilon_2^2 \rangle} \right) \langle \epsilon_1^2 \rangle, \tag{11}
$$

while the estimate of the temperature itself reads

$$
T^{a} = T_{1} + \left(\frac{\langle \epsilon_{1}^{2} \rangle}{\langle \epsilon_{1}^{2} \rangle + \langle \epsilon_{2}^{2} \rangle}\right) (T_{2} - T_{1}). \qquad (12)
$$

Error variance on the combination of  $T_1$  and  $T_2$  is smaller than both  $\langle \epsilon_1^2 \rangle$  and  $\langle \epsilon_2^2 \rangle$ .

<span id="page-17-0"></span>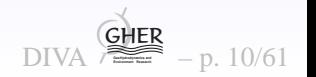

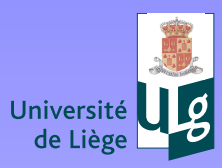

**Université de Liège**

Université de Liège

## **VAR approach**

#### Same solution by

$$
\min_{T} J = \frac{(T - T_1)^2}{2 \langle \epsilon_1^2 \rangle} + \frac{(T - T_2)^2}{2 \langle \epsilon_2^2 \rangle}.
$$
\n(13)

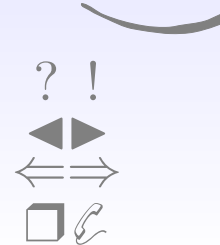

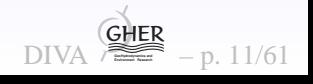

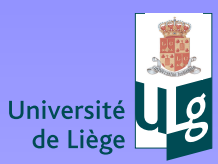

**Université de Liège**

Jniversité

de Liège

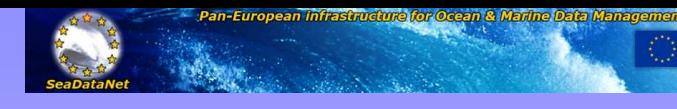

## **Optimal interpolation**

Analysis  $\mathbf{x}^a$  as a linear combination of the forecast  $\mathbf{x}^f$  and the observations <sup>y</sup>:

$$
\mathbf{x}^a = \mathbf{x}^f + \mathbf{K} \left( \mathbf{y} - \mathbf{H} \mathbf{x}^f \right) \tag{14}
$$

H observation operator and innovation vector

$$
d = \mathbf{y} - \mathbf{H}\mathbf{x}^f \tag{15}
$$

Objective: prescribe an optimal matrix <sup>K</sup>: Kalman gain matrix

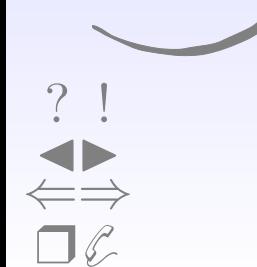

<span id="page-19-0"></span>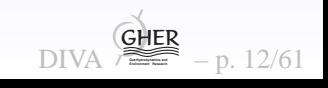

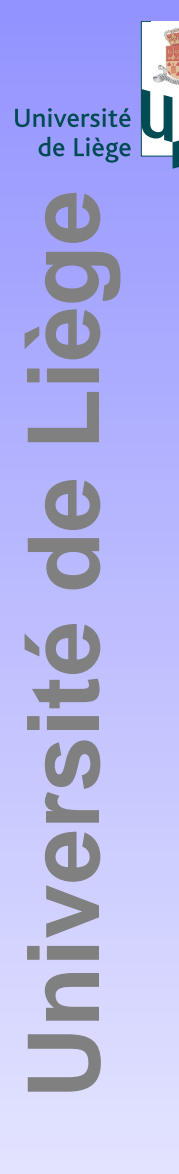

[?](#page-1-0) ! ◭◮⇐⇒❒✆

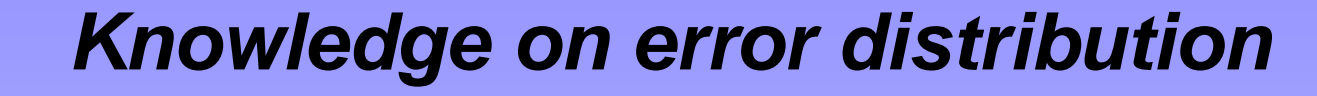

$$
\boldsymbol{\epsilon} = \mathbf{x} - \mathbf{x}^t \tag{16}
$$

$$
\boldsymbol{\epsilon}^o = \mathbf{y} - \mathbf{y}^t. \tag{17}
$$

Error-covariance matrix

$$
\mathbf{R} = \left\langle \epsilon^o \epsilon^{o\mathsf{T}} \right\rangle \tag{18}
$$

is semi-positive defined since  $z^\mathsf{T}$  $Rz=$  $\bigg\langle \big( z^\mathsf{T}$  $\cdot \epsilon$ o $^o\big)^2$  $\Bigg\}$ The analysis step  $(14)$  $(14)$  reads

$$
\mathbf{x}^{t} + \boldsymbol{\epsilon}^{a} = \mathbf{x}^{t} + \boldsymbol{\epsilon}^{f} + \mathbf{K} (\boldsymbol{\epsilon}^{o} - \mathbf{H} \boldsymbol{\epsilon}^{f}) + \mathbf{K} (\mathbf{y}^{t} - \mathbf{H} \mathbf{x}^{t})
$$
(19)

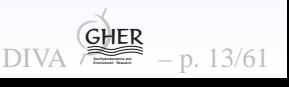

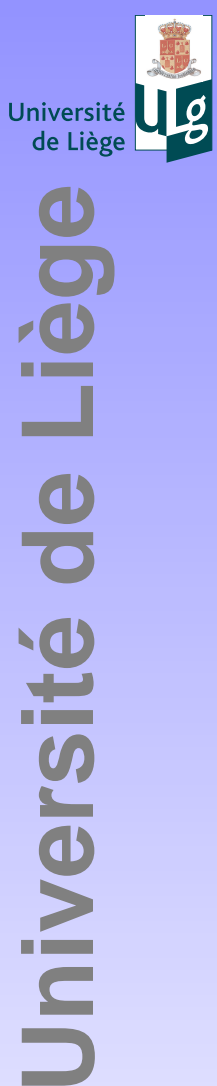

$$
\epsilon^a = \epsilon^f + \mathbf{K} \left( \epsilon^o - \mathbf{H} \epsilon^f \right). \tag{20}
$$

Construct the error covariance  $\langle$  $\left( 20\right)$  $\left( 20\right)$  $\left( 20\right)$  by its transposed and take the statistical average or expectation  $\langle \, \boldsymbol{\epsilon}^a$  $^a\epsilon^a$ T $\ket{\tau}$  of the analysis by multiplying

$$
\langle \epsilon^a \epsilon^{a \mathsf{T}} \rangle = \langle \epsilon^f \epsilon^{f \mathsf{T}} \rangle + \mathsf{K} \langle (\epsilon^o - \mathsf{H} \epsilon^f) \epsilon^{f \mathsf{T}} \rangle + \langle \epsilon^f (\epsilon^{o \mathsf{T}} - \epsilon^{f \mathsf{T}} \mathsf{H}^{\mathsf{T}}) \rangle \mathsf{K}^{\mathsf{T}} + \mathsf{K} \langle (\epsilon^o - \mathsf{H} \epsilon^f) (\epsilon^{o \mathsf{T}} - \epsilon^{f \mathsf{T}} \mathsf{H}^{\mathsf{T}}) \rangle \mathsf{K}^{\mathsf{T}}.
$$
 (21)

Define covariance matrices

$$
\mathbf{P} = \left\langle \epsilon \epsilon^{\mathsf{T}} \right\rangle \tag{22}
$$

and assume that observational errors and model errors are notcorrelated,  $\langle$  $\langle \, \boldsymbol{\epsilon}^o$  ${}^o\epsilon^{\mathsf{T}}$  $\ket{\tau}=0.$ 

<span id="page-21-0"></span>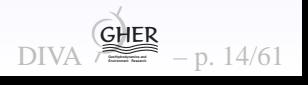

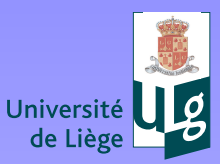

[?](#page-1-0) ! ◭◮⇐⇒❒✆

## **Kalman gain**

The error-covariance matrix after analysis can then be written as

$$
\mathbf{P}^{a} = \mathbf{P}^{f} - \mathbf{K} \mathbf{H} \mathbf{P}^{f} - \mathbf{P}^{f} \mathbf{H}^{\mathsf{T}} \mathbf{K}^{\mathsf{T}} + \mathbf{K} (\mathbf{R} + \mathbf{H} \mathbf{P}^{f} \mathbf{H}^{\mathsf{T}}) \mathbf{K}^{\mathsf{T}}
$$
  
=  $\mathbf{P}^{f} - \mathbf{P}^{f} \mathbf{H}^{\mathsf{T}} \mathbf{A}^{-1} \mathbf{H} \mathbf{P}^{f} + (\mathbf{P}^{f} \mathbf{H}^{\mathsf{T}} - \mathbf{K} \mathbf{A}) \mathbf{A}^{-1} (\mathbf{H} \mathbf{P}^{f} - \mathbf{A} \mathbf{K}^{\mathsf{T}})\mathbf{\hat{A}}^{g})$ 

where we define matrix

P

$$
\mathbf{A} = \mathbf{H}\mathbf{P}^f\mathbf{H}^\mathsf{T} + \mathbf{R} \tag{24}
$$

which is symmetric and we suppose that it can be inverted. Global error estimate:

$$
\epsilon^{a} = \left\langle \epsilon^{a \mathsf{T}} \epsilon^{a} \right\rangle = \text{trace}(\mathbf{P}^{a}). \tag{25}
$$

Search for an optimal K which minimizes this trace or for which

<span id="page-22-0"></span>
$$
\epsilon^a(\mathbf{K} + \mathbf{L}) - \epsilon^a(\mathbf{K}) = 0 \tag{26}
$$

for any small departure matrix **L** 

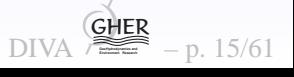

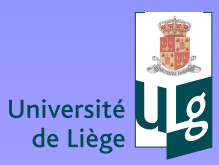

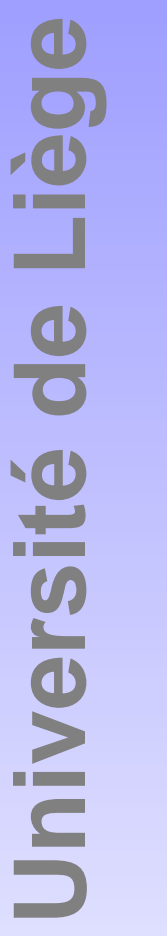

#### **Kalman gain**

$$
trace(-\mathbf{L}(\mathbf{H}\mathbf{P}^f - \mathbf{A}\mathbf{K}^{\mathsf{T}}) - (\mathbf{P}^f \mathbf{H}^{\mathsf{T}} - \mathbf{K}\mathbf{A})\mathbf{L}^{\mathsf{T}}) = 0,
$$
 (27)

where we neglected quadratic terms in L. The two terms are the transposed version of each other and since the trace of the matrixand its transposed are identical, we must request

$$
trace\left(\left(\mathbf{P}^f\mathbf{H}^{\mathsf{T}} - \mathbf{KA}\right)\mathbf{L}^{\mathsf{T}}\right) = 0.
$$

Since <sup>L</sup> is arbitrary, the optimal solution with minimum error is obtained when

<span id="page-23-0"></span>
$$
\mathbf{K} = \mathbf{P}^f \mathbf{H}^\mathsf{T} \mathbf{A}^{-1} = \mathbf{P}^f \mathbf{H}^\mathsf{T} \left( \mathbf{H} \mathbf{P}^f \mathbf{H}^\mathsf{T} + \mathbf{R} \right)^{-1} \tag{28}
$$

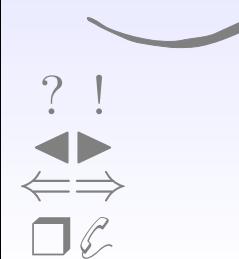

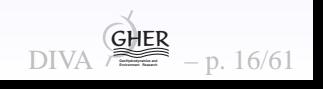

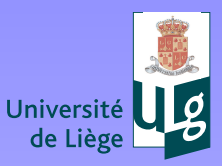

## **Kalman gain**

The error covariance of the analysis is obtained by injecting  $\left( 28\right)$  into ([23](#page-22-0))

$$
\mathbf{P}^{a} = (\mathbf{I} - \mathbf{K}\mathbf{H})\mathbf{P}^{f} = \left(\mathbf{I} - \mathbf{P}^{f}\mathbf{H}^{\mathsf{T}}\left(\mathbf{H}\mathbf{P}^{f}\mathbf{H}^{\mathsf{T}} + \mathbf{R}\right)^{-1}\mathbf{H}\right)\mathbf{P}^{f} \tag{29}
$$

which is the analogue of ([11](#page-17-0)). Note that both the Kalman gain matrix and the error covariance after the analysis do not depend on thevalue of the observations or the forecasted state vector but only on their statistical error covariances. The only field that depends on theactual values is of course the state vector itself:

$$
\mathbf{x}^{a} = \mathbf{x}^{f} + \mathbf{P}^{f} \mathbf{H}^{\mathsf{T}} (\mathbf{H} \mathbf{P}^{f} \mathbf{H}^{\mathsf{T}} + \mathbf{R})^{-1} (\mathbf{y} - \mathbf{H} \mathbf{x}^{f}). \tag{30}
$$

DIV.

 **GeoHydrodynamics and Environment Research** GHER

p. 17/61

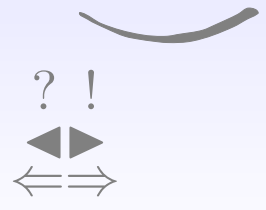

❒✆

The use of  $\left( 28\right)$  in  $\left( 14\right)$  $\left( 14\right)$  $\left( 14\right)$  to combine the forecast and observation with prescribed error covariance  $P^f$  and R is known as optimal interpolation (OI)

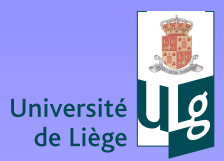

**Université de Liège**

Jniversité de Liège

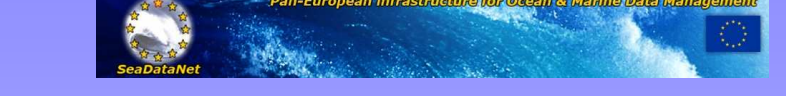

#### **3D-Var**

Find the state vector that minimizes the error measure  $J$  given by

$$
J(\mathbf{x}) = \frac{1}{2}(\mathbf{x} - \mathbf{x}^f)^{\mathsf{T}} \mathbf{P}^{f-1}(\mathbf{x} - \mathbf{x}^f) + \frac{1}{2}(\mathbf{H}\mathbf{x} - \mathbf{y})^{\mathsf{T}} \mathbf{R}^{-1}(\mathbf{H}\mathbf{x} - \mathbf{y}) \quad (31)
$$

Yields the same optimal state.

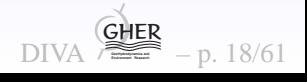

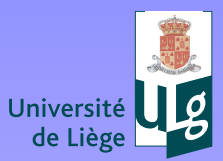

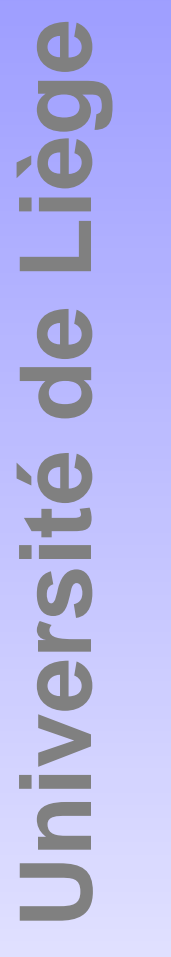

#### **3D-Var**

Find the state vector that minimizes the error measure  $J$  given by

$$
J(\mathbf{x}) = \frac{1}{2}(\mathbf{x} - \mathbf{x}^f)^T \mathbf{P}^{f-1}(\mathbf{x} - \mathbf{x}^f) + \frac{1}{2}(\mathbf{H}\mathbf{x} - \mathbf{y})^T \mathbf{R}^{-1}(\mathbf{H}\mathbf{x} - \mathbf{y}) \quad (32)
$$

Yields the same optimal state.

VAR minimises <sup>a</sup> sum of <sup>a</sup> quadratic term of thestatevariables and <sup>a</sup> quadratic term of misfits (residuals)

$$
\left(\begin{array}{c}\n? \\
? \\
\hline\n? \\
\hline\n? \\
\hline\n\end{array}\right)
$$

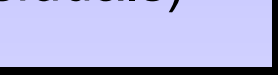

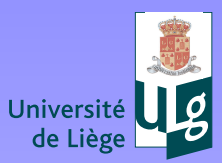

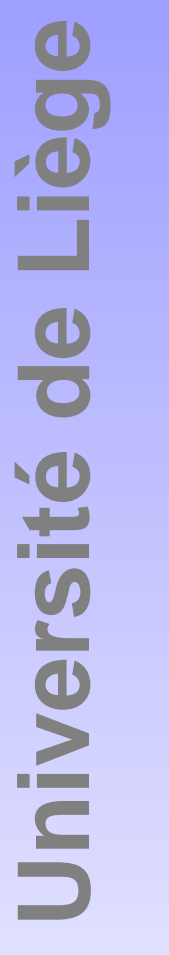

#### **3D-Var**

Find the state vector that minimizes the error measure  $J$  given by

$$
J(\mathbf{x}) = \frac{1}{2}(\mathbf{x} - \mathbf{x}^f)^T \mathbf{P}^{f-1}(\mathbf{x} - \mathbf{x}^f) + \frac{1}{2}(\mathbf{H}\mathbf{x} - \mathbf{y})^T \mathbf{R}^{-1}(\mathbf{H}\mathbf{x} - \mathbf{y})
$$
(33)

Yields the same optimal state.

VAR minimises <sup>a</sup> sum of <sup>a</sup> quadratic term of thestatevariables and <sup>a</sup> quadratic term of misfits (residuals)

Kalman filter and 3DVAR yield same results when usedwith same covariances in linear case.

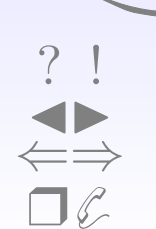

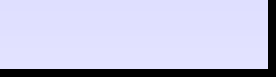

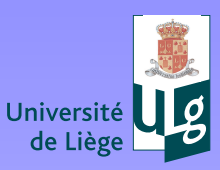

- "Model forecast": Background field.
- $HP<sup>f</sup>H<sup>T</sup>$  is then the covariance of the background field between data points: each element  $i, j$  of B provides the covariance between points in location  $i$  and  $j$ . Covariance between a given point and all data points is stored in column vector  $\mathsf{\textbf{c}}$  and the local variance at the analysis point is noted  $\sigma^2$ .
- Analysis  $\phi$  of anomaly y with respect to background leads to spatial analysis at any desired location of covariance betweenany two points is known.

$$
\phi = \mathbf{c}^{\mathsf{T}}(\mathbf{B} + \mathbf{R})^{-1} \mathbf{y}
$$
 (34)

with <sup>a</sup> local error variance of the analysis

$$
\epsilon_a^2 = \sigma^2 - \mathbf{c}^\mathsf{T} (\mathbf{B} + \mathbf{R})^{-1} \mathbf{c}
$$
 (35)

p. 19/61

Note that inversion of matrix is needed (cost increases as the cubeof number of data points).

[?](#page-1-0) ! ◭◮⇐⇒❒✆

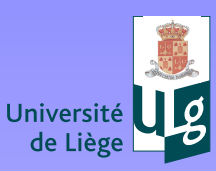

Problem, how to specify background covariances (between all datapoints and between data points and the desired analysis location).

- $\bullet$  $c_i$ = covariance between location of the analysis and data location of point i =  $C(x, x_i)$
- $\bullet~~B_{ij}$ =covariance between location of data point i and location of point j=  $C(x_i, x_j)$

Approaches

- • Normally obtained via statistics on data. Seldom possible(noticable exception: satellite images).
- Standard OI: via functions  $B_{ij}=f(r/L)$  where r is the distance between points  $i$  and  $j$ , but still function  $f$  needs to be determined.  $L$  is the so-called correlation length. Here statistics on all data couples as <sup>a</sup> function of distance. Example:  $f=\sigma^2 \exp(\theta)$  $-r^2/L^2$  $^2).$

• Via functionals (see <u>[Kernel](#page-35-0)</u> of DIVA later)

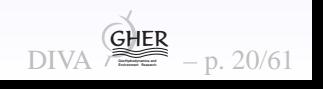

[?](#page-1-0) ! ◭◮⇐⇒❒✆

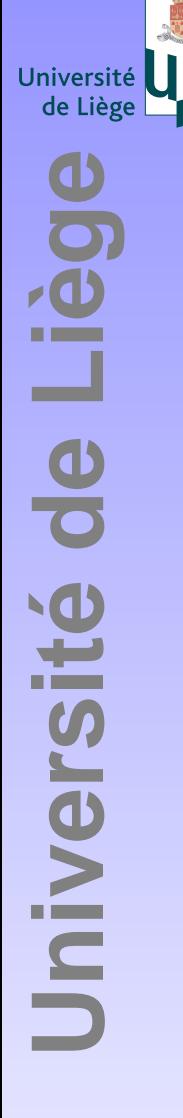

## **Signal to noise ratio**

$$
\mathbf{B} = \sigma^2 \tilde{\mathbf{B}} \tag{36}
$$

$$
\mathbf{R} = \epsilon^2 \tilde{\mathbf{R}} \tag{37}
$$

$$
\mathbf{c} = \sigma^2 \tilde{\mathbf{c}} \tag{38}
$$

with non-dimensional correlation matrixes  $\tilde{\mathbf{B}},\ \tilde{\mathbf{R}},\ \tilde{\mathbf{c}}$ 

$$
\phi = \tilde{\mathbf{c}}^{\mathsf{T}} \left( \tilde{\mathbf{B}} + \frac{1}{\lambda} \tilde{\mathbf{R}} \right)^{-1} \mathbf{y}
$$
(39)

#### with signal-to noise ratio

$$
\lambda = \frac{\sigma^2}{\epsilon^2} \tag{40}
$$

[?](#page-1-0) ! ◭◮⇐⇒❒✆

Also the error field is only depending on the ratio.

DIVA **GeoHydrodynamics and Environment Research** GHER– p. 21/61

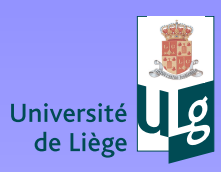

**Université de Liège**

Université de Liège

## **Statistical spatial analysis**

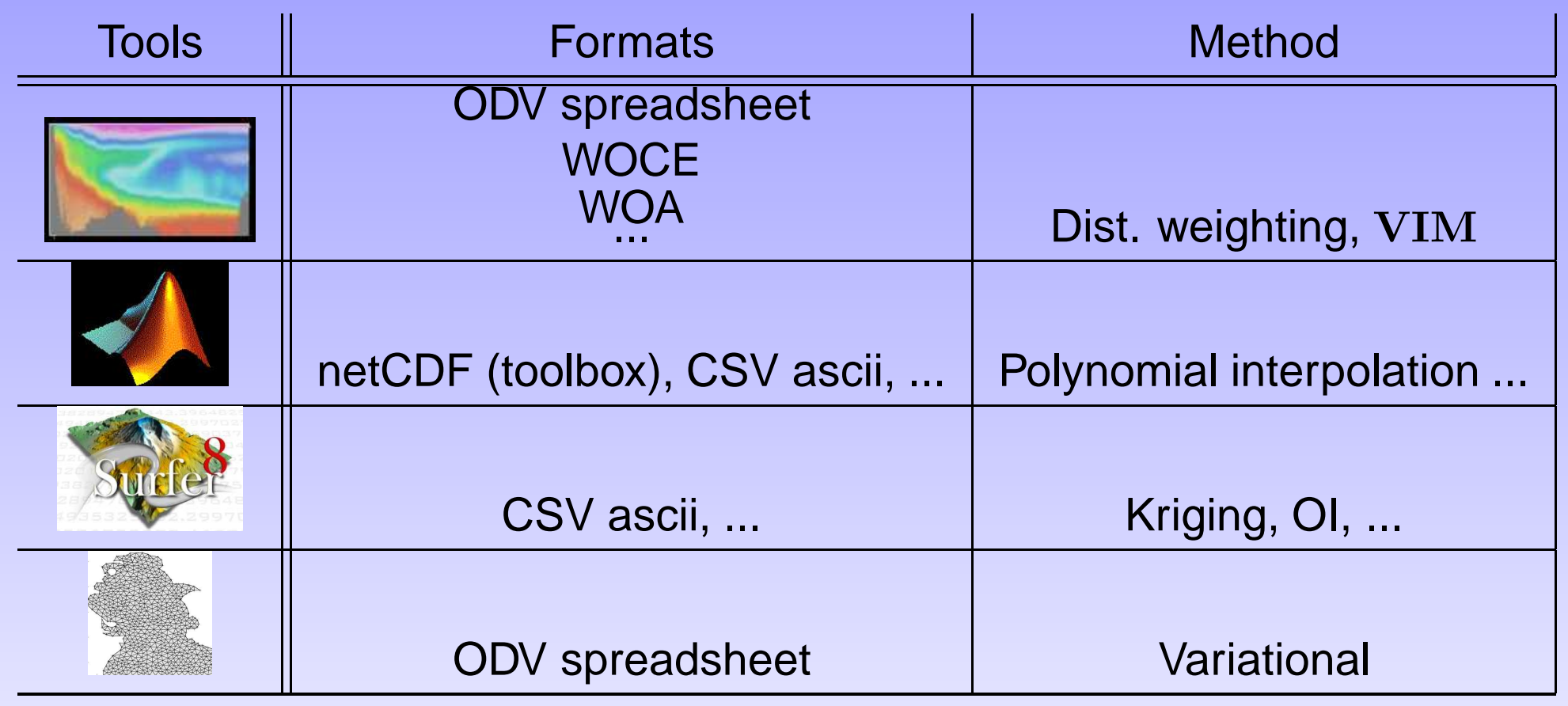

Mostly graphics oriented, without "oceanographic" knowledge.

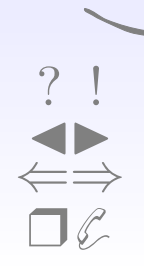

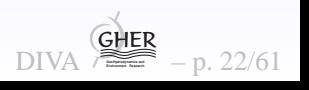

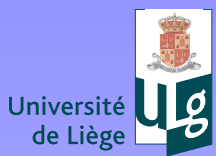

[?](#page-1-0) !

<span id="page-32-0"></span>◭◮⇐⇒❒✆

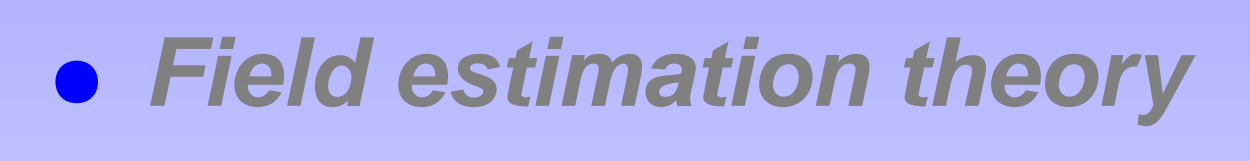

 $\bullet$ **DIVA**

- $\bullet$ **Critical points**
- $\bullet$ **Examples**

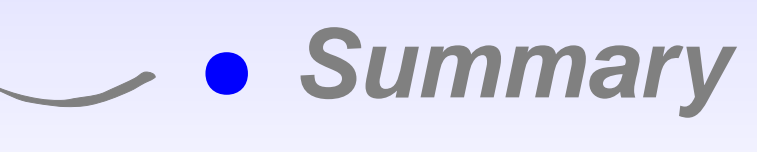

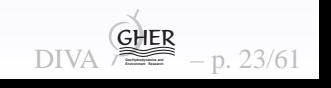

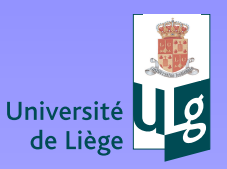

Jniversité de Liège

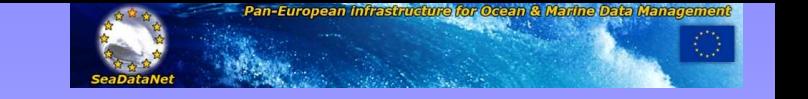

## **DIVA basics**

Variational Inverse Method, (Brasseur  ${\it et \ al.},$  1996). Knowing data  $d_j$ at location  $(x_j,y_j)$ , search the field  $\varphi$  which minimizes

$$
J[\varphi] = \sum_{j=1}^{Nd} \mu_j [d_j - \varphi(x_j, y_j)]^2 + ||\varphi - \varphi_b||^2
$$
 (41)

$$
\|\varphi\| = \int_D (\alpha_2 \nabla \nabla \varphi : \nabla \nabla \varphi + \alpha_1 \nabla \varphi \cdot \nabla \varphi + \alpha_0 \varphi^2) dD \qquad (42)
$$

The background field  $\varphi_b$  is typically the data average value.

- $\bullet~~\alpha_0$  penalizes the field itself (anomalies),
- $\bullet$  $\alpha_1$  $_1$  penalizes gradients  $\nabla\varphi$  (no trends) ,
- $\bullet$  $\alpha_2$  $\nabla\nabla\varphi$ ).  $_{\rm 2}$  penalizes variability (regularization of second derivatives
- $\alpha_{*}$  $\bullet$  $_{\ast}$  can be related to a length scale  $L$  of the analysis.
- $\bullet~~\mu_j$  penalizes data-analysis misfits (objective).

[?](#page-1-0) ! ◭◮⇐⇒❒✆

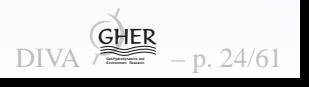

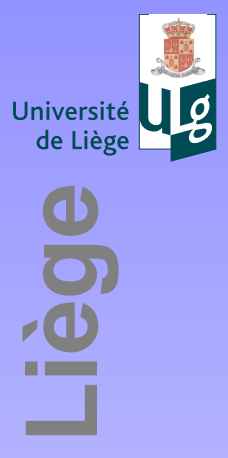

**Université de Liège**

Jniversité de

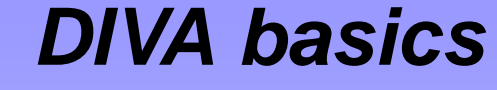

$$
\mu = \frac{\sigma^2}{\epsilon^2} \frac{4\pi}{L^2} \tag{43}
$$

where the  $\sigma^2/\epsilon^2$  is known as a signal to noise ratio  $S/N$ .

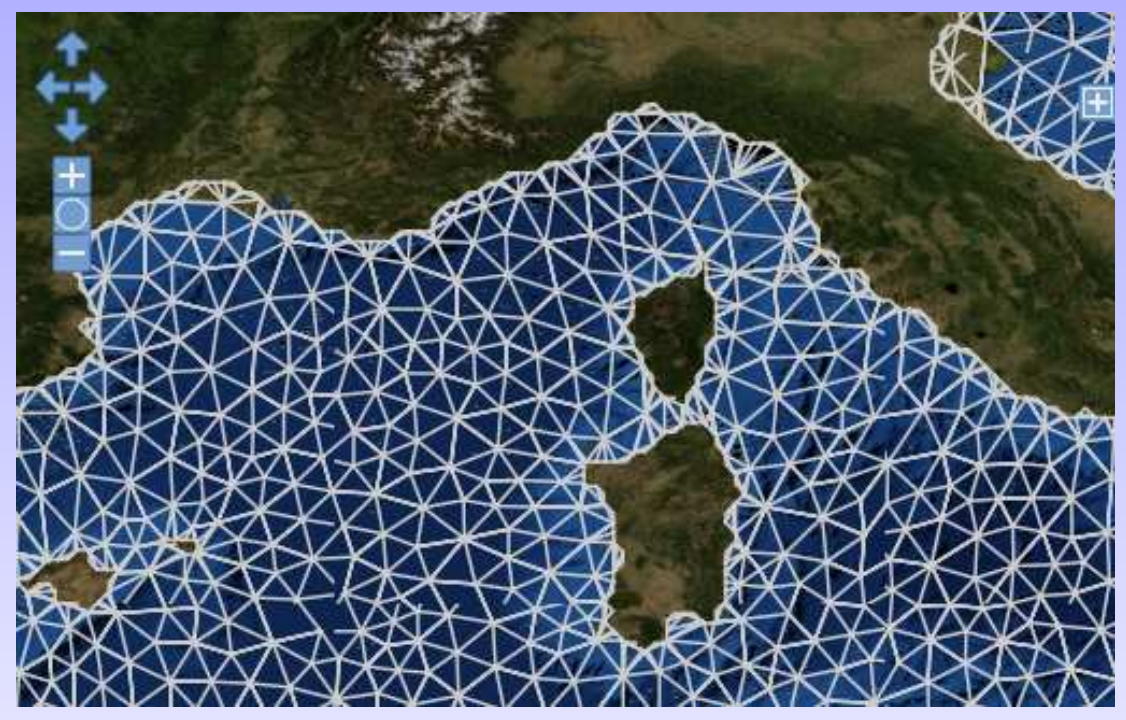

Solution by finite element method including DIVA mesh generatorusing topographic data. Note decoupling of subbasins.

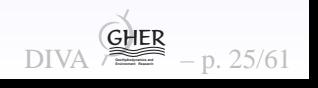

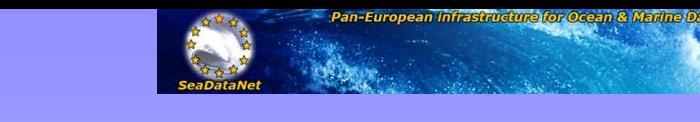

 $A \times 26/61$ 

# **DIVA as OI**

DIVA is identical to the well known Optimal Interpolation

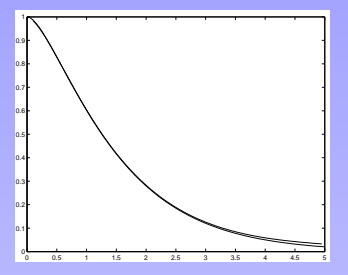

- $\bullet$  if so-called reproducing kernel of the norm=covariancefunction of OI,
- **•** if the noise is random, spatially uncorrelated and the signal/noise ratio parameter is identical.

In this case, the OI solution=DIVA solution.

- Advantages of DIVA: regularization, fast finite element solution, boundary effects taken into account.
- $\bullet$  Difficulties: generalizations to 3D, error estimates andmultivariate versions are "hybrid".

Major direct advantage of DIVA: matrix to invert is related to the finite element mesh, NOT the number of data. Useful for large datasets (Rixen  ${\it et~al.},$  2000). Equivalence allows to calculate error fields with DIVA even if formulation does not rely on error minimisation.

Université de Liège

<span id="page-35-0"></span>[?](#page-1-0) ! ◭◮⇐⇒❒✆
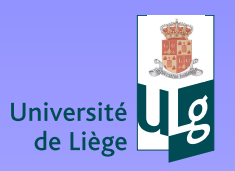

#### **Illustration of covariance functions**

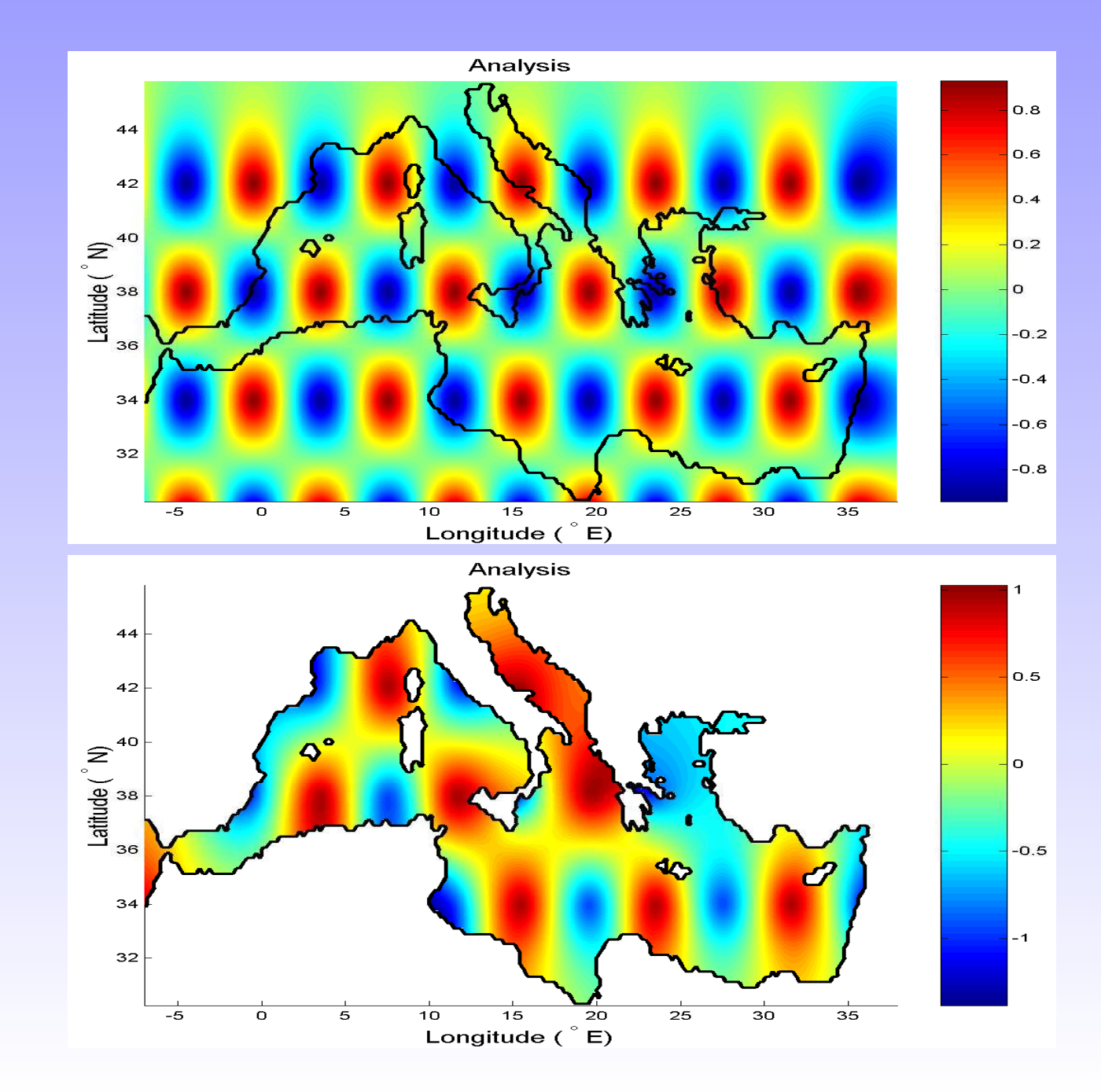

 $\bigcirc$ ie Jniversité de

 $\Box$ 

DIVA GHER  $-p.27/61$ 

for Ocean & Marine Data Mana

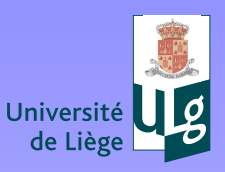

[?](#page-1-0) ! ◭◮⇐⇒❒✆

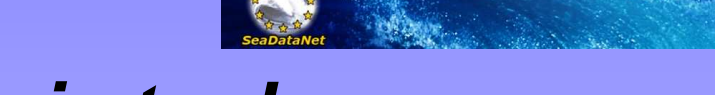

## **Additions to basic tool**

**Advection constraint:** Augmented cost function to deal withpreferred correlation directions, eg, via advection with velocity  $u$  and diffusion  ${\cal A}$ 

$$
J_a = J(\varphi) + \theta \int_D \left[ \mathbf{u} \cdot \nabla \varphi - A \nabla \cdot \nabla \varphi \right]^2 dD \tag{44}
$$

#### **Other features**

- Error fields taking data distribution into account.
- $\bullet$ Toolbox approach allowing to design own versions.
- 3D and 4D modes by looping, hydrostatic constraint in 3Dmode.
- $\bullet$ **•** Cross validation tools to infer statistical parameters and error estimates.
- $\bullet$  Climatology production version with heterogeneous datadistributions <u>[\(detrending\)](#page-39-0)</u> .
- $\bullet$ Outlier detection.

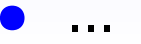

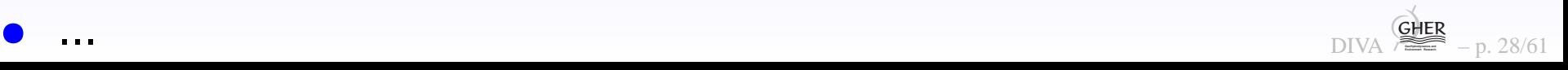

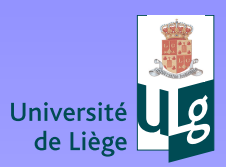

# $\frac{\Theta}{\Theta}$ io. Université de

 $\neg \mathcal{L}$ 

#### **Covariances with advection**

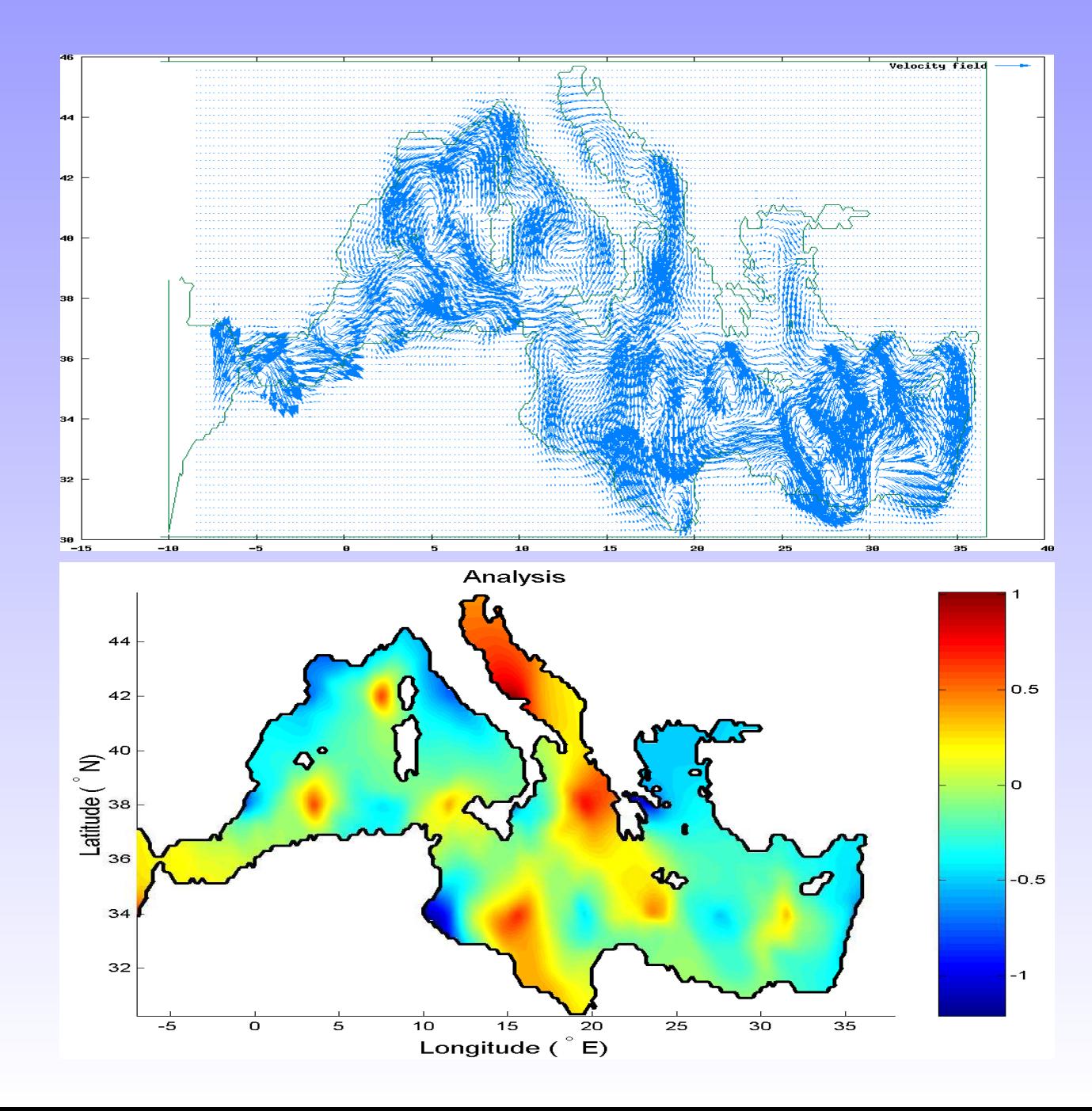

DIVA GHER  $-p. 29/61$ 

Ocean & Martine Data Mana

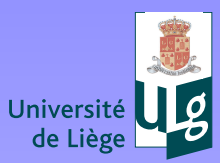

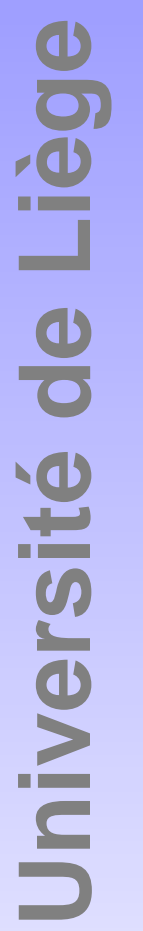

#### **Detrending**

Heterogeneous data distribution:

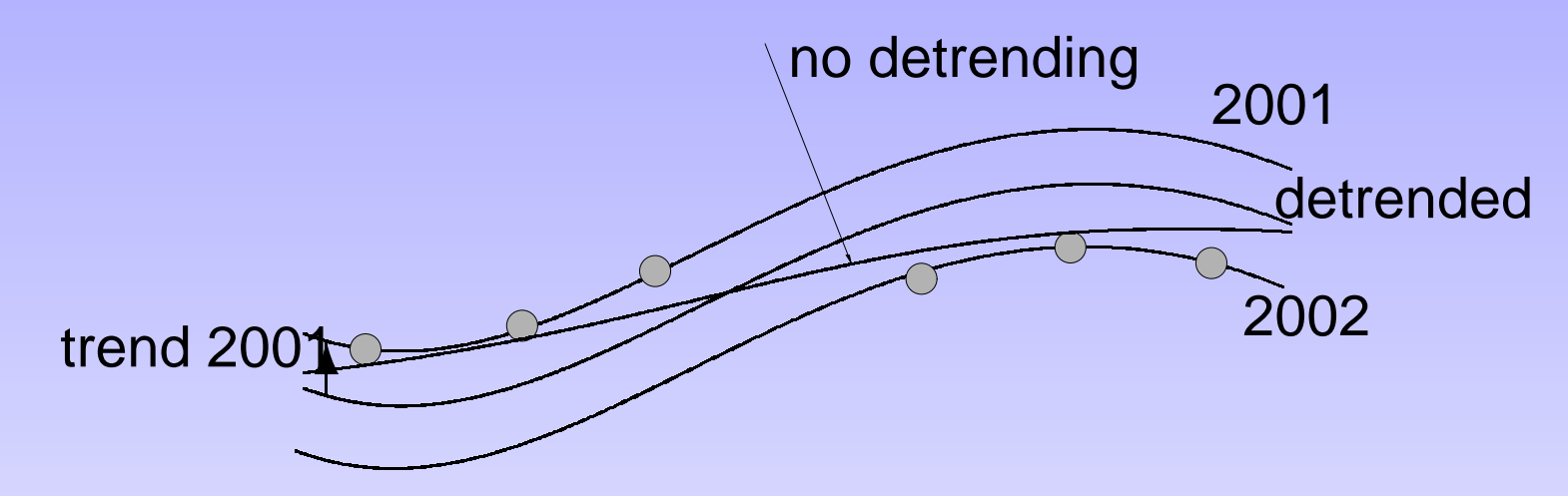

First analysis show a biais for each year's data with respect to first analysis. Subtract the biais estimate and redo the analysis, accumulating the biais. After convergence, detrended analysis+biais of the year.

<span id="page-39-0"></span>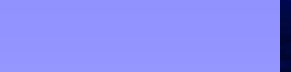

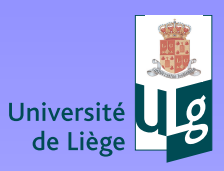

iège

Jniversité de

 $\Box$   $\mathscr C$ 

#### **Example without detrending**

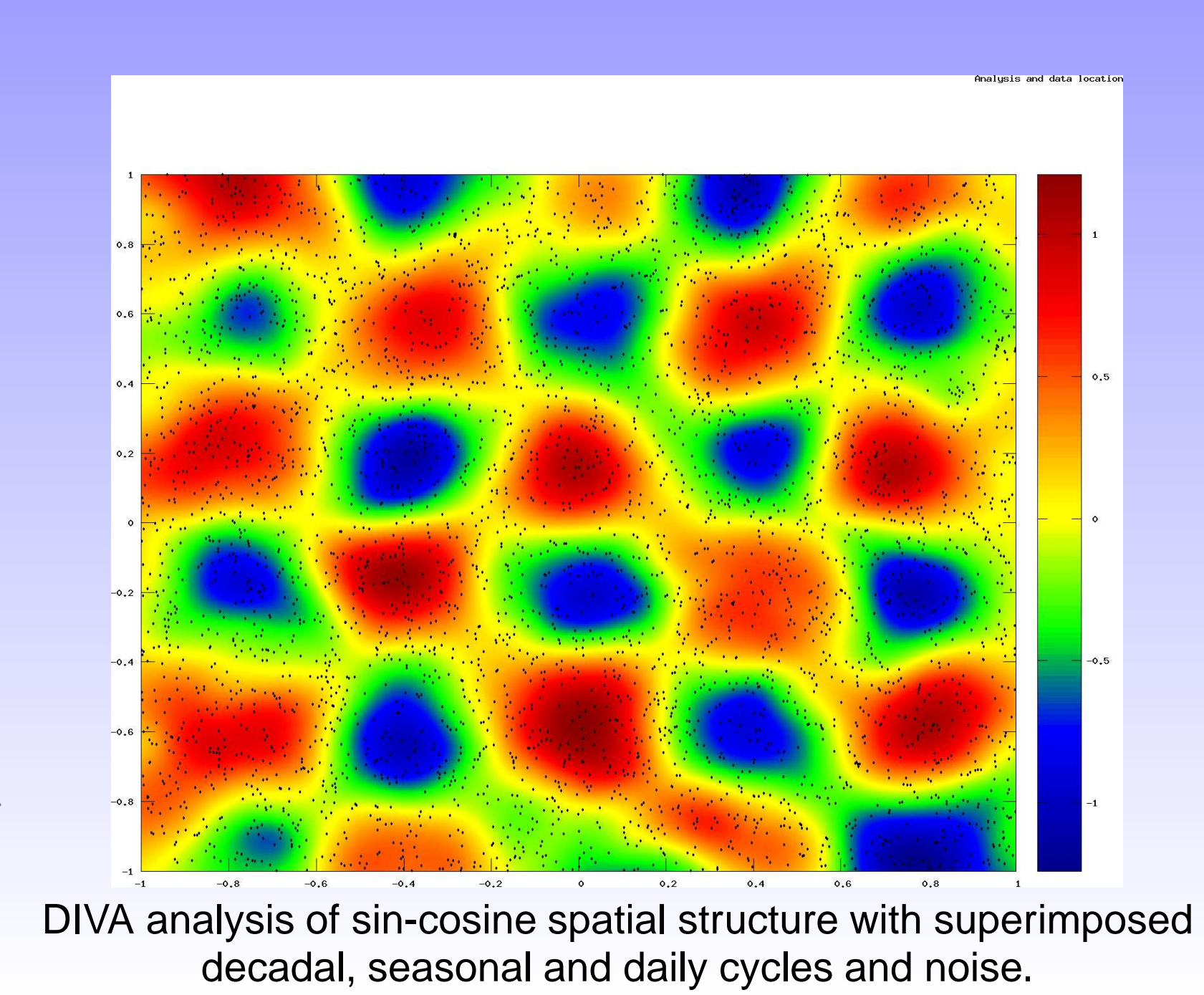

**DIVA**  $- p. 31/61$ 

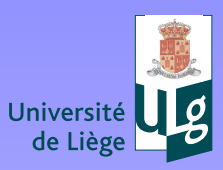

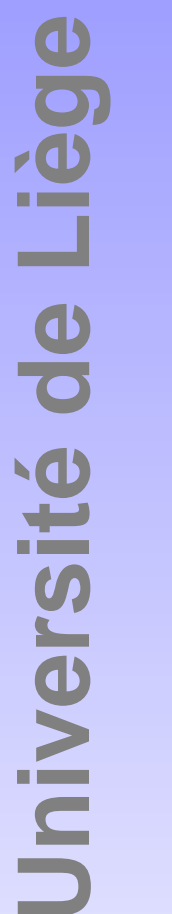

 $\Box$ 

#### **Example with detrending**

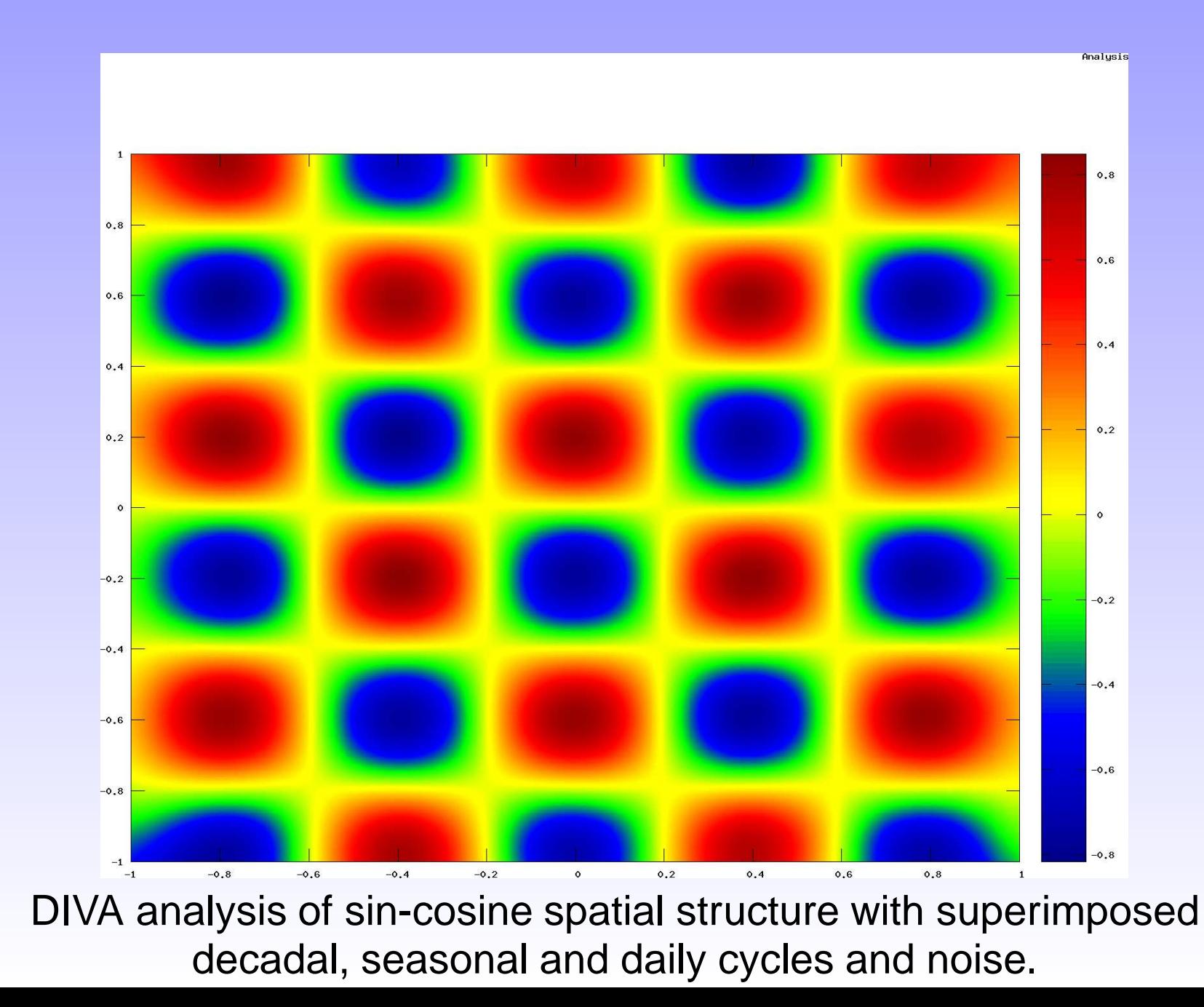

DIVA **GHER**  $-p.32/61$ 

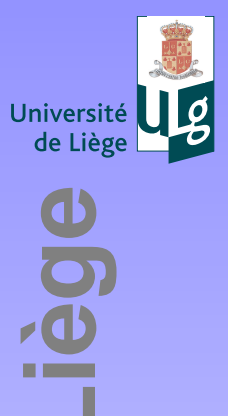

**Université de l** 

 $\neg \mathcal{L}$ 

#### **Trends can also be retrieved**

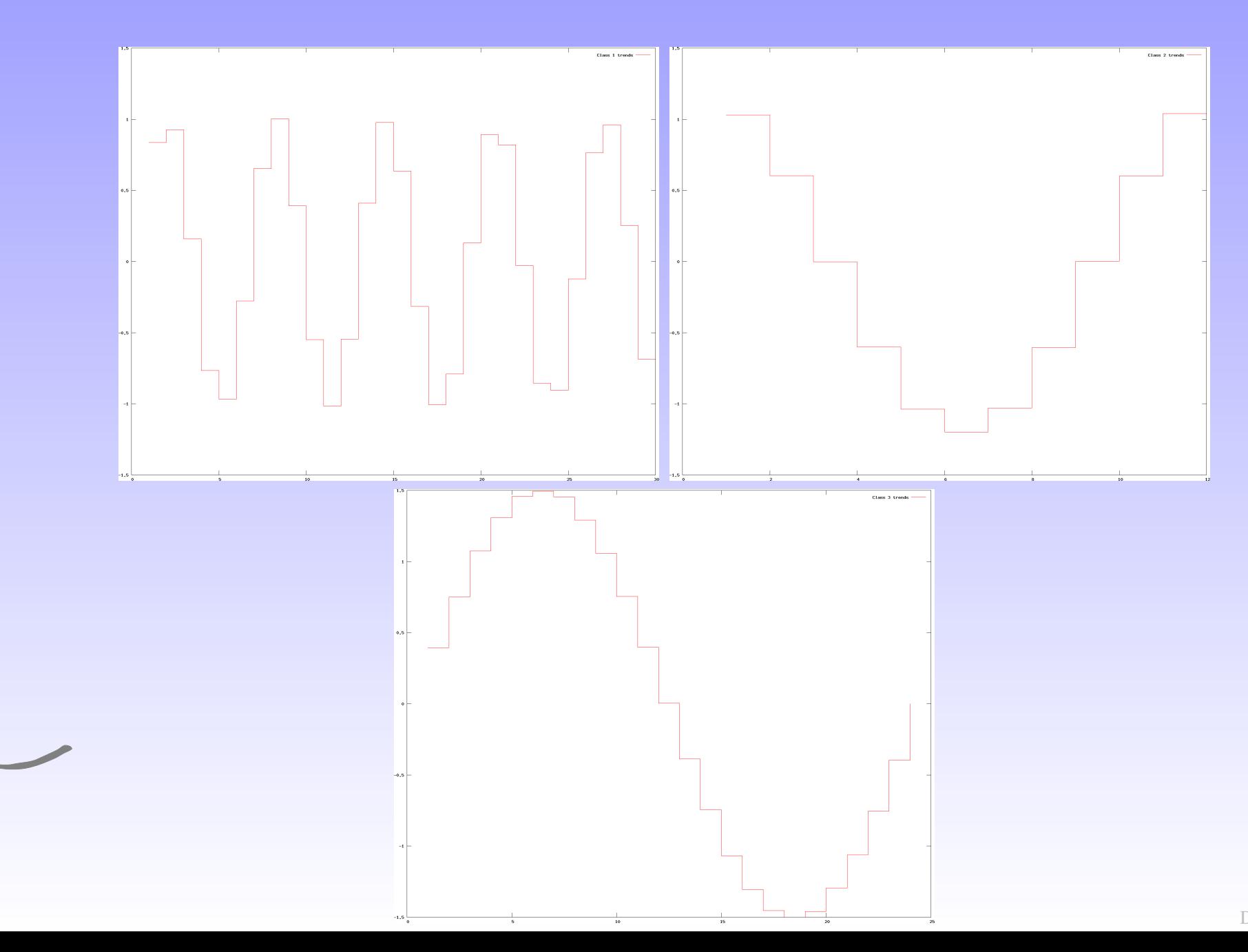

DIVA GHER  $-p.33/61$ 

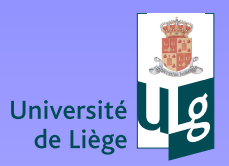

#### **How to use DIVA?**

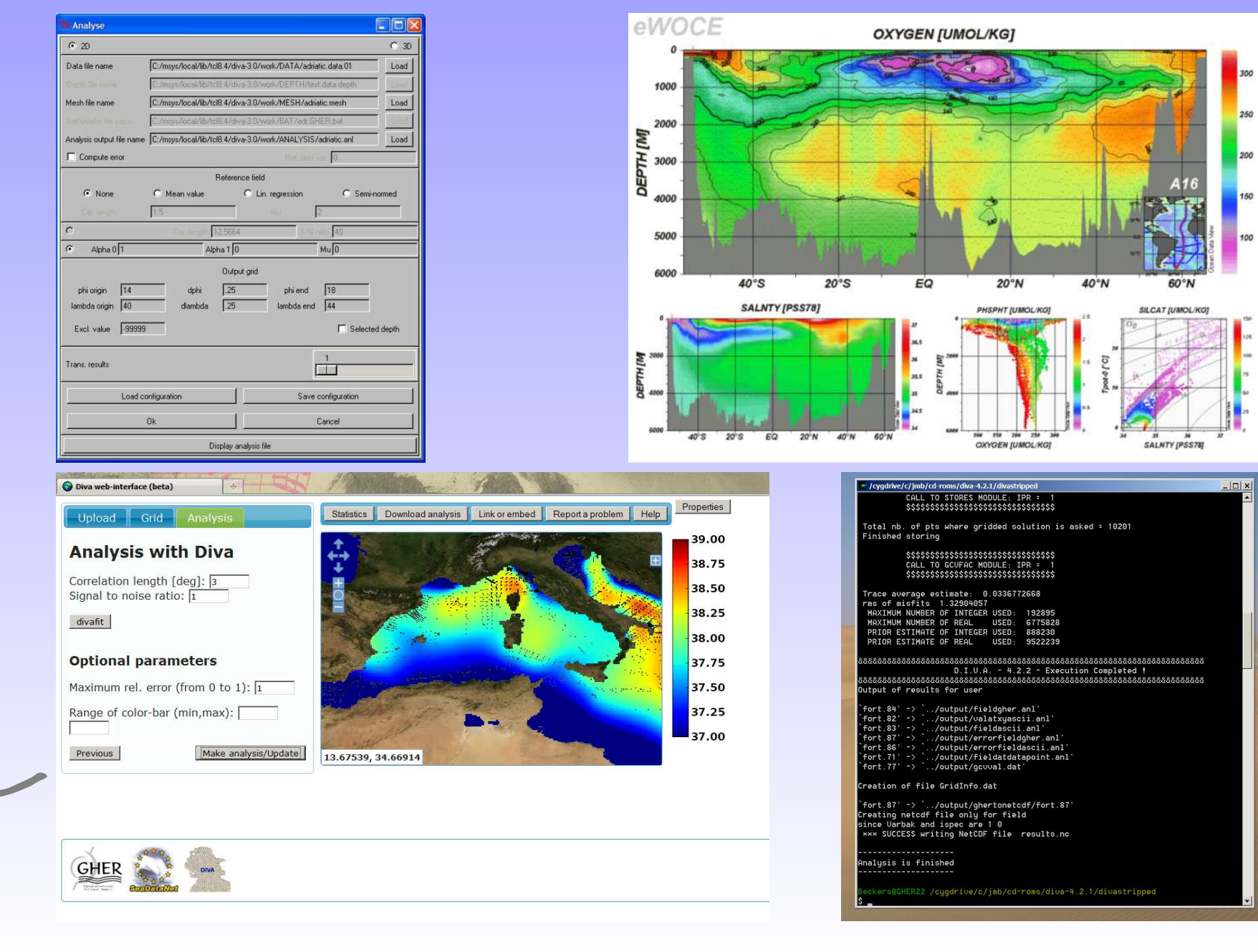

DIVA **GeoHydrodynamics and Environment Research**

 $\sum_{i=1}^{SHER}$  – p. 34/61

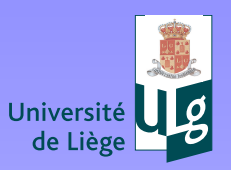

[?](#page-1-0) ! ◭◮

 ❒✆⇐⇒

#### **DIVA on WEB**

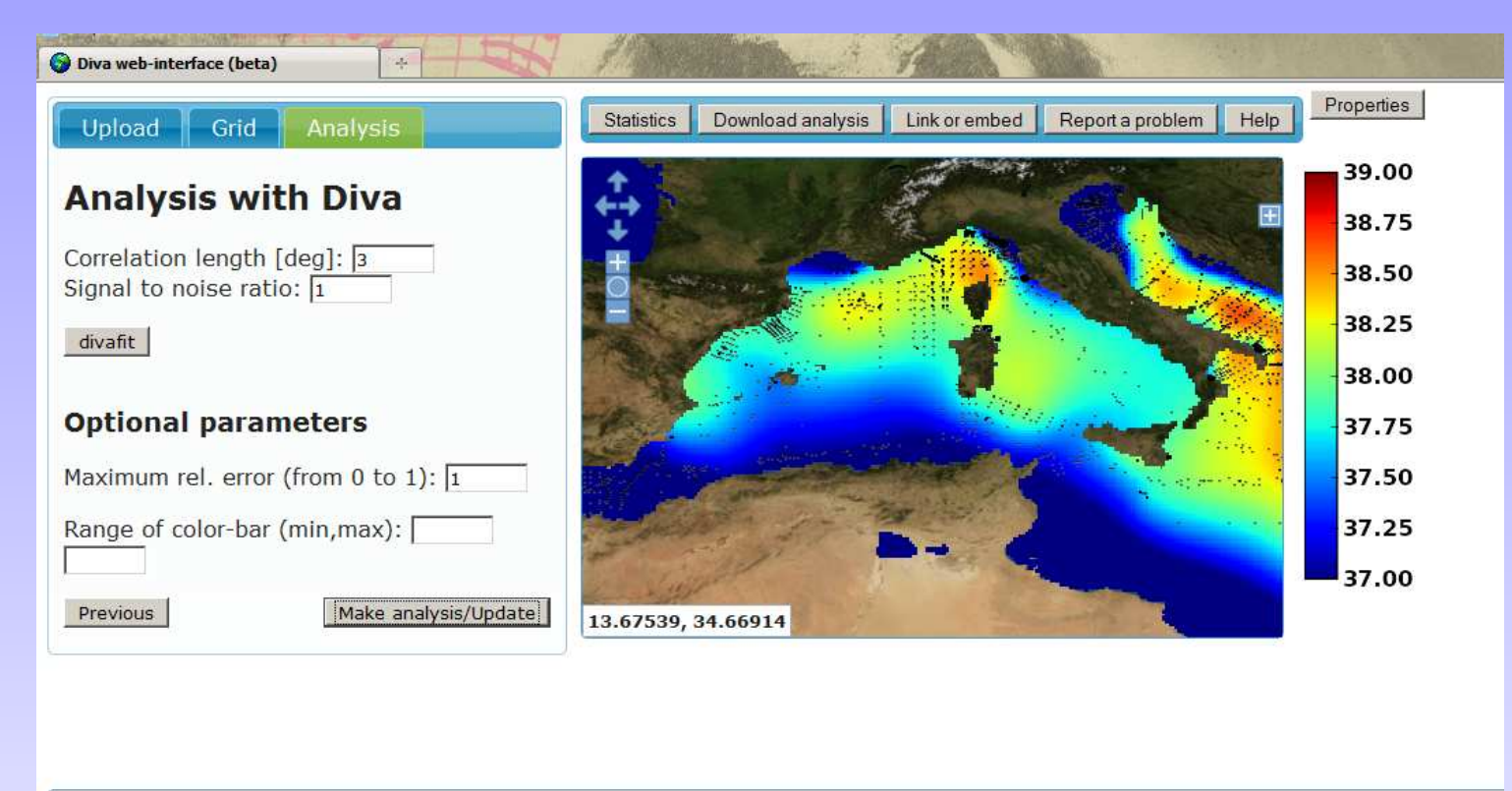

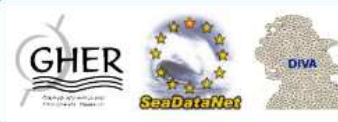

<http://gher-diva.phys.ulg.ac.be>For occasional use or quick data exploration

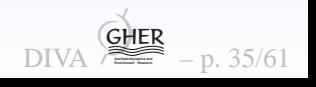

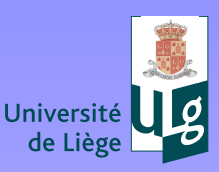

Liège

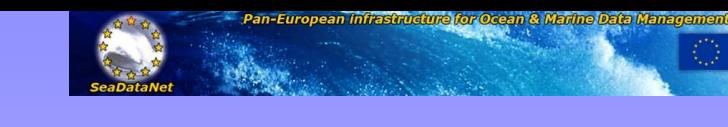

## **DIVA on WEB**

- <sup>A</sup> first prototype of DIVA on WEB was developped (not aimedas <sup>a</sup> tool for climatology production but as an easy way toaccess the tools for occasional uses).
- User uploads its 2D data in simple ascii format (test versionnow with ONE ODV4 spreadsheet support).
- • Based on OpenLayer, OGC-compliant using Phyton. Maps are generated internally by <sup>a</sup> request to <sup>a</sup> server located in Liege. The request itself is prepared by <sup>a</sup> Web interface. Results areshown in OpenLayers.
- $\bullet$  Requests could come from other servers. (ICES and VLIZexpressed interest).
- $\bullet$  Additional outputs as netCDF files, Matlab (or Octave) files and KML files (Google Earth).

For the moment only restrictions on CPU time and data quantity.

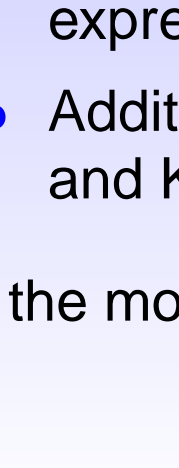

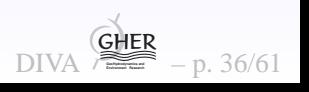

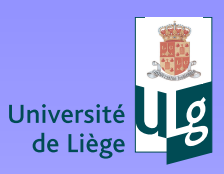

 $\bullet$ 

[?](#page-1-0) ! ◭◮⇐⇒❒✆

**Univers** 

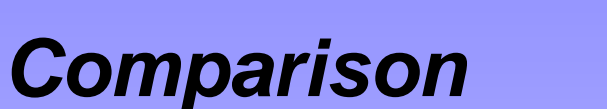

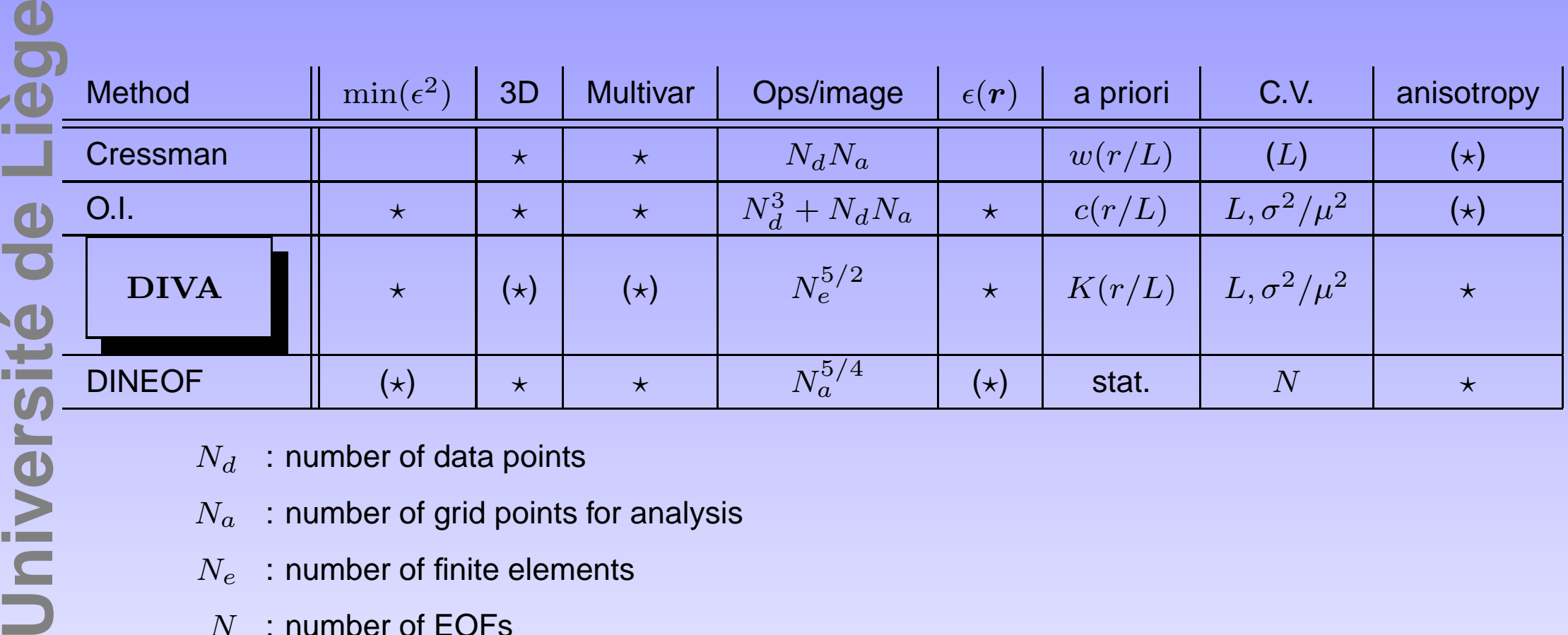

- $N_d\;$  : number of data points
- $N_a\;$  : number of grid points for analysis
- $N_e\,\,\,$  : number of finite elements
- N: number of EOFs
- $L$  : correlation length
- $\sigma^2/\epsilon^2$   $\;$  : signal to noise ratio
	- $\star$ : available feature
	- $(\star)$   $\;$  : available with some adaptations

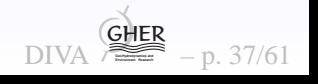

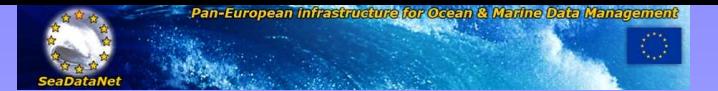

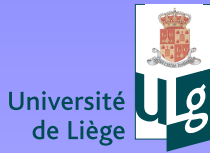

## **Reference tool for SeaDataNet:**

- $\bullet$ Large data sets expected
- $\bullet$ Error fields requested
- $\bullet$  GUI, ODV-interface, WEB-interface (beginners) or scripts (expert mode)
- 3D (= stacking of 2D)
- G.C.V. for calibration of  $L$  and  $S/N$ .
- Land and underwater islands/obstacles taken into account (covariance changed).

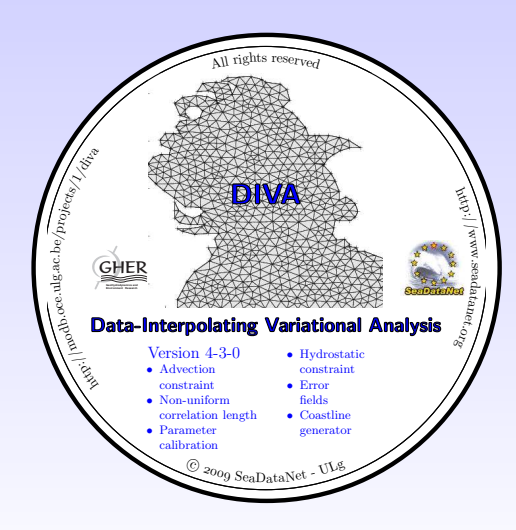

<http://modb.oce.ulg.ac.be/projects/1/diva>

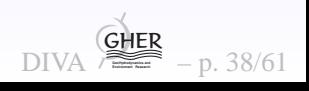

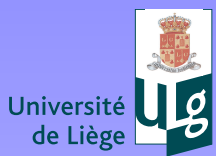

[?](#page-1-0) !

◭◮⇐⇒❒✆

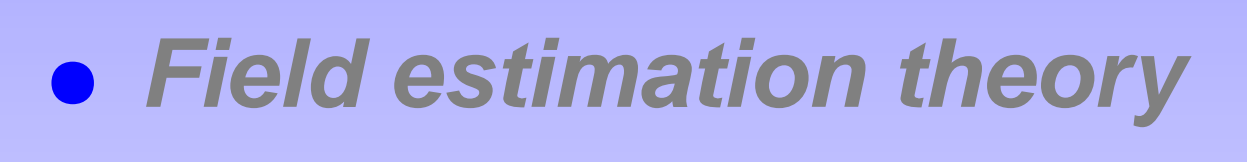

 $\bullet$ **DIVA**

- $\bullet$ **Critical points**
- $\bullet$ **Examples**

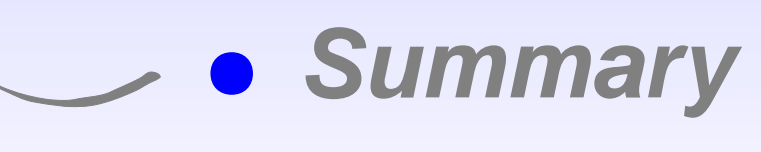

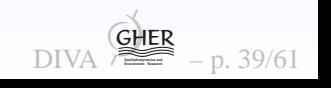

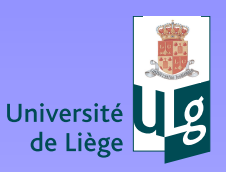

Liège

**Université de Liège**

Jniversité de L

#### **Parameter calibration**

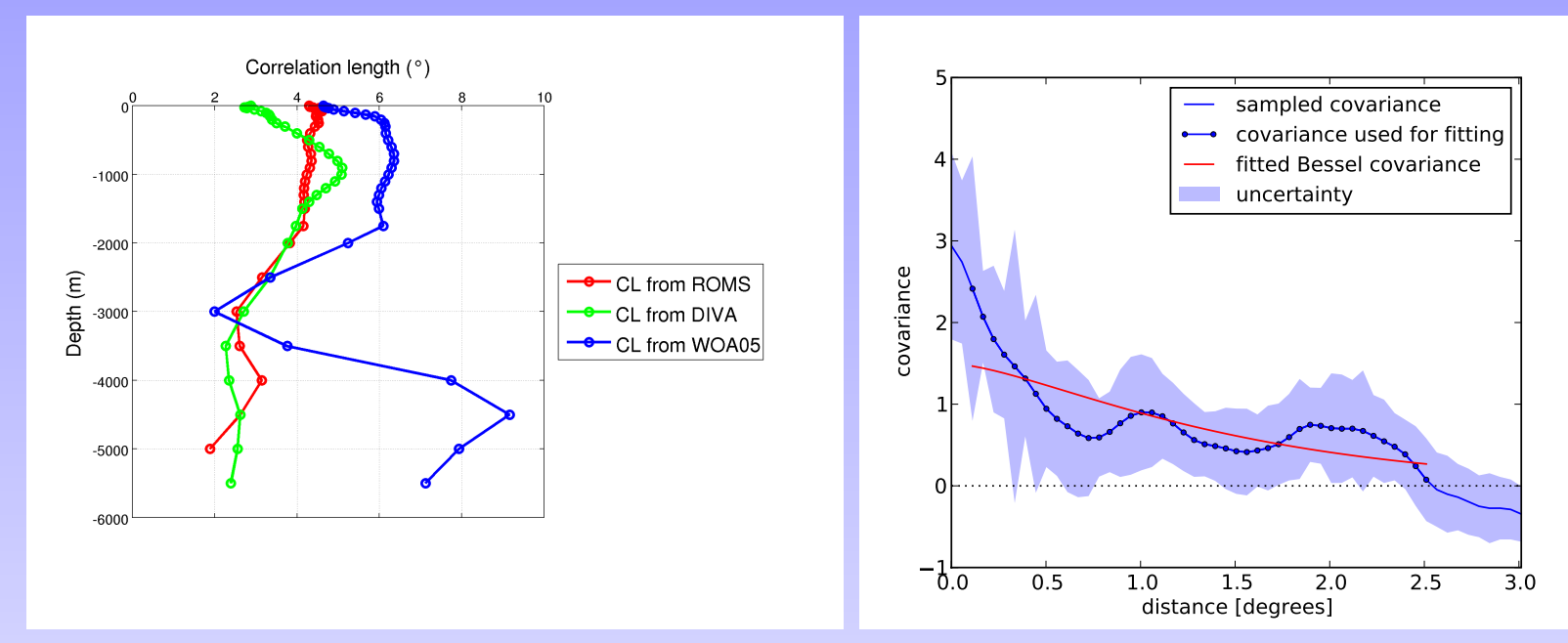

Spatial coherence of parameters: here correlation length obtainedwith covariance fitting (Troupin  ${\it et\ al.},$  2010).

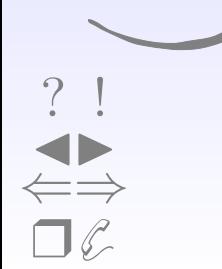

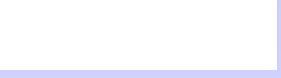

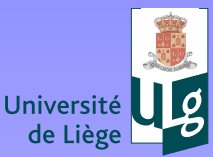

## **Signal to noise ratio**

[?](#page-1-0) ! ◭◮⇐⇒❒✆

The most elusive parameter.

 $\bullet$ Noise is not only instrumental error:

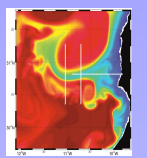

 $\bullet$  Very hard problem to decide on value with dependent data(cross-validation approaches fail).

A series of estimation tools are provided with DIVA, but here the experience of oceanographers is critical. A posteriori analysis of residuals allows to verify coherence. With reasonable amount of data, parameter not critical for analysis but for error estimates.

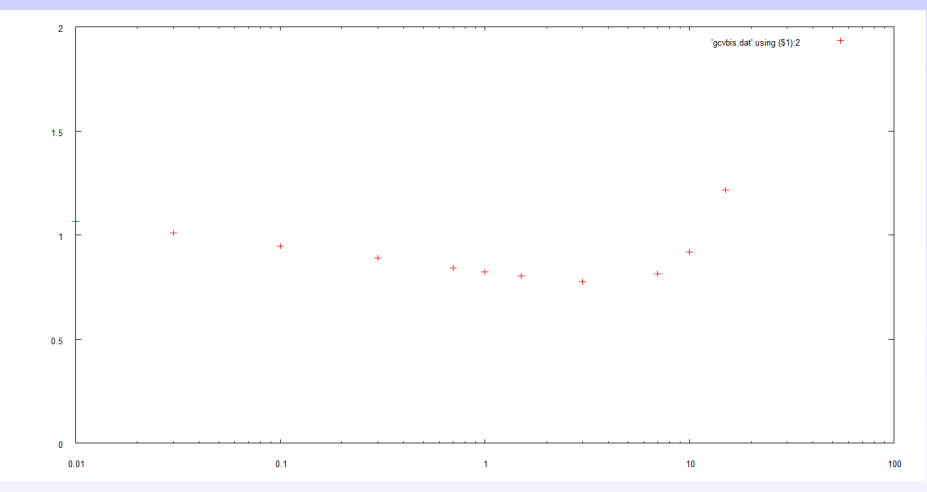

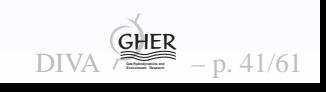

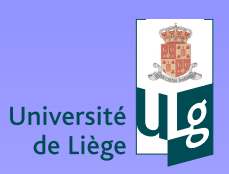

## **Data availability**

- THE problem.
	- $\bullet$ "Enough data" different for cruise snapshots or climatologies
	- $\bullet$ • Recurrent discussion: if and how to mask analyses. Scientific approach (provide field and error estimate) vs large publicapproach (danger of misinterpretation or misuse).
	- $\bullet$  Validation and QC of products (independent data, other climatologies).

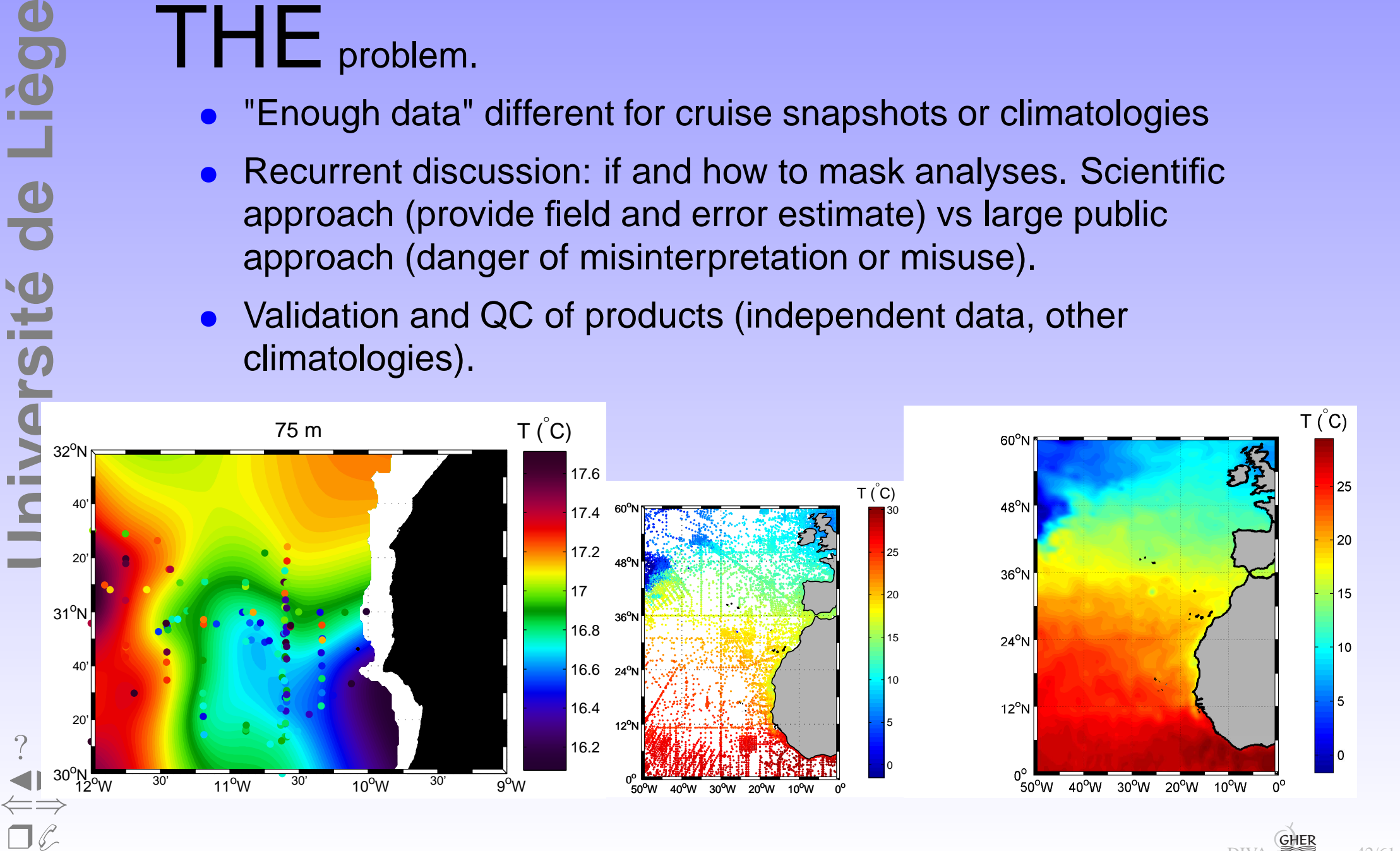

DIVA **GeoHydrodynamics and Environment Research** GHERp. 42/61

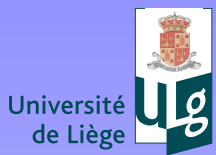

[?](#page-1-0) !

◭◮⇐⇒❒✆

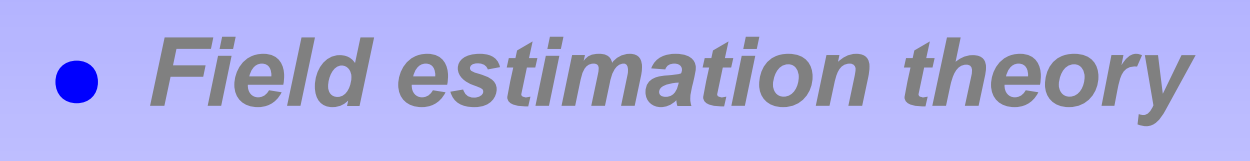

 $\bullet$ **DIVA**

- $\bullet$ **Critical points**
- $\bullet$ **Examples**

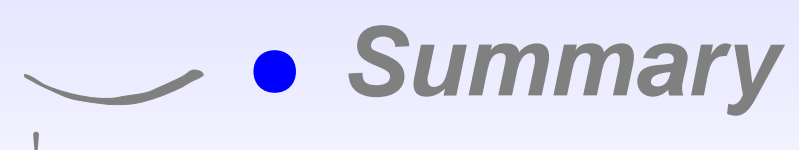

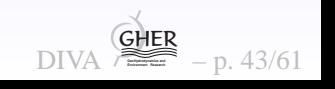

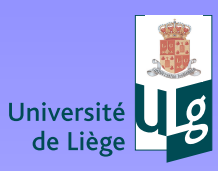

 $\Box$ 

## **Regional products within SeaDataNet**

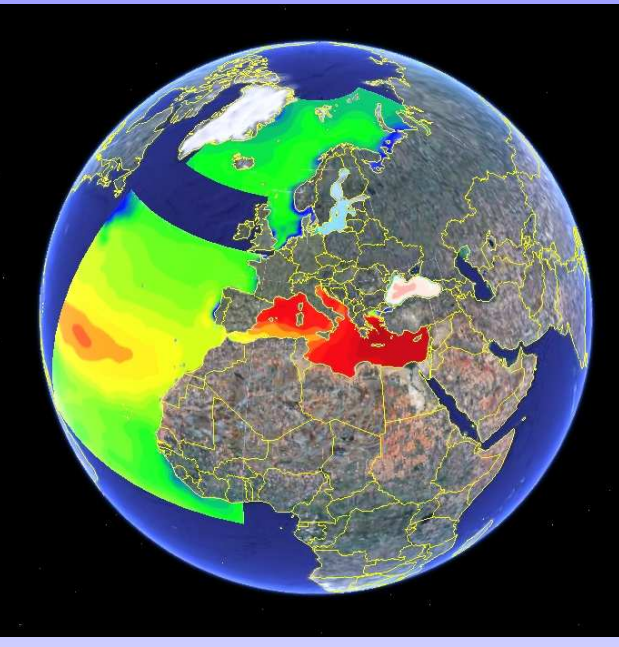

Installation of latest DIVA version and additional climatologyproduction tools.

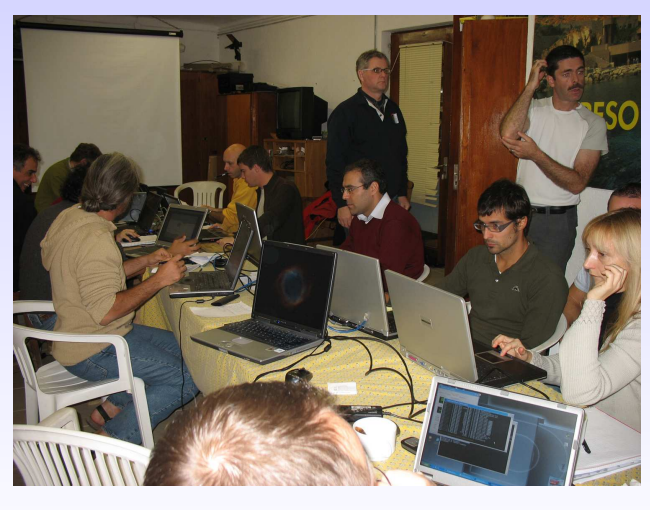

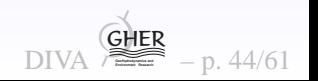

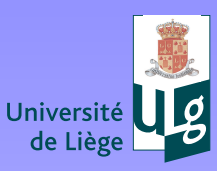

## **Climatology on WEB**

Regional products uniformly and automatically prepared as 4DnetCDF files. Hence possibility for common interface:

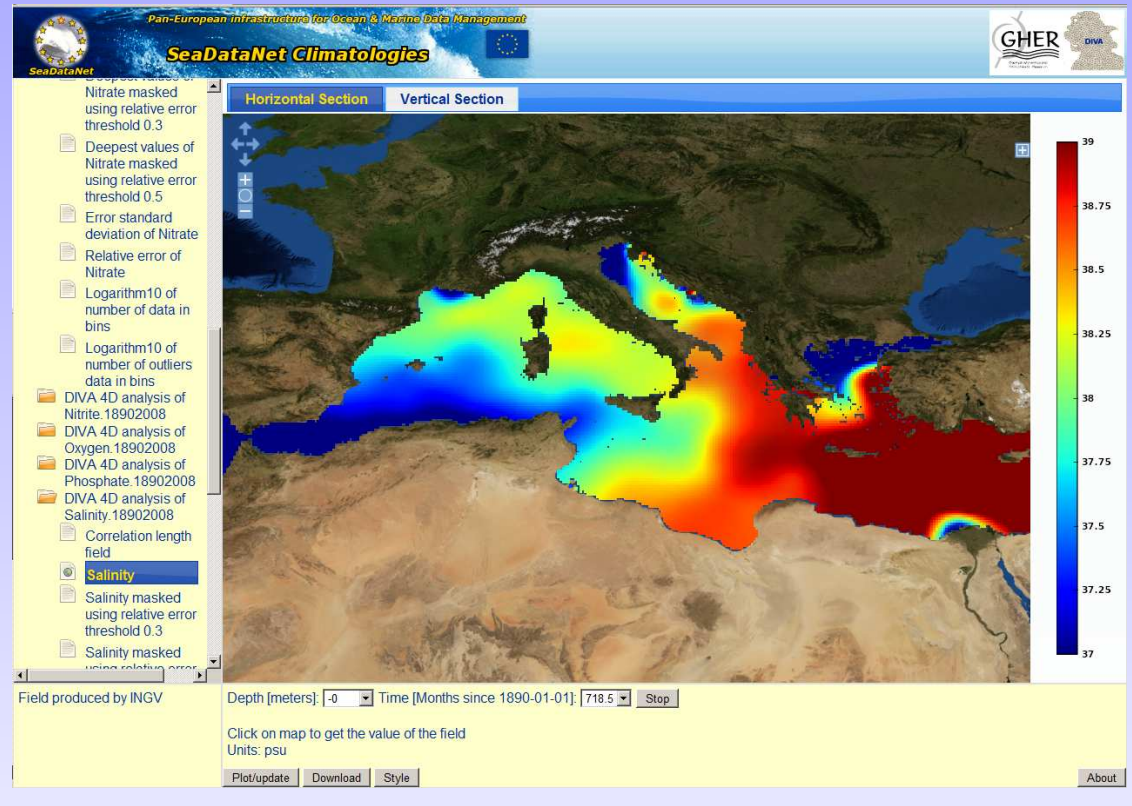

<http://gher-diva.phys.ulg.ac.be>Includes vertical transect tool.

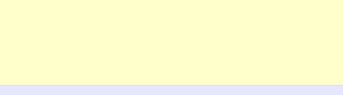

Ocean & Marine Data I

Liège **Université de Liège** Jniversité de

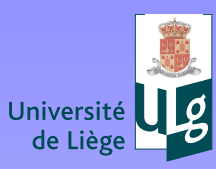

**Université de Liège**

**Jniversité de Liège** 

## **Huge problems**

LDEO data base with 4.5 10 $^6$  measurements (Takahashi et al., 2009). Running on <sup>a</sup> laptop within <sup>a</sup> few minutes. Shown here, temperature fields.

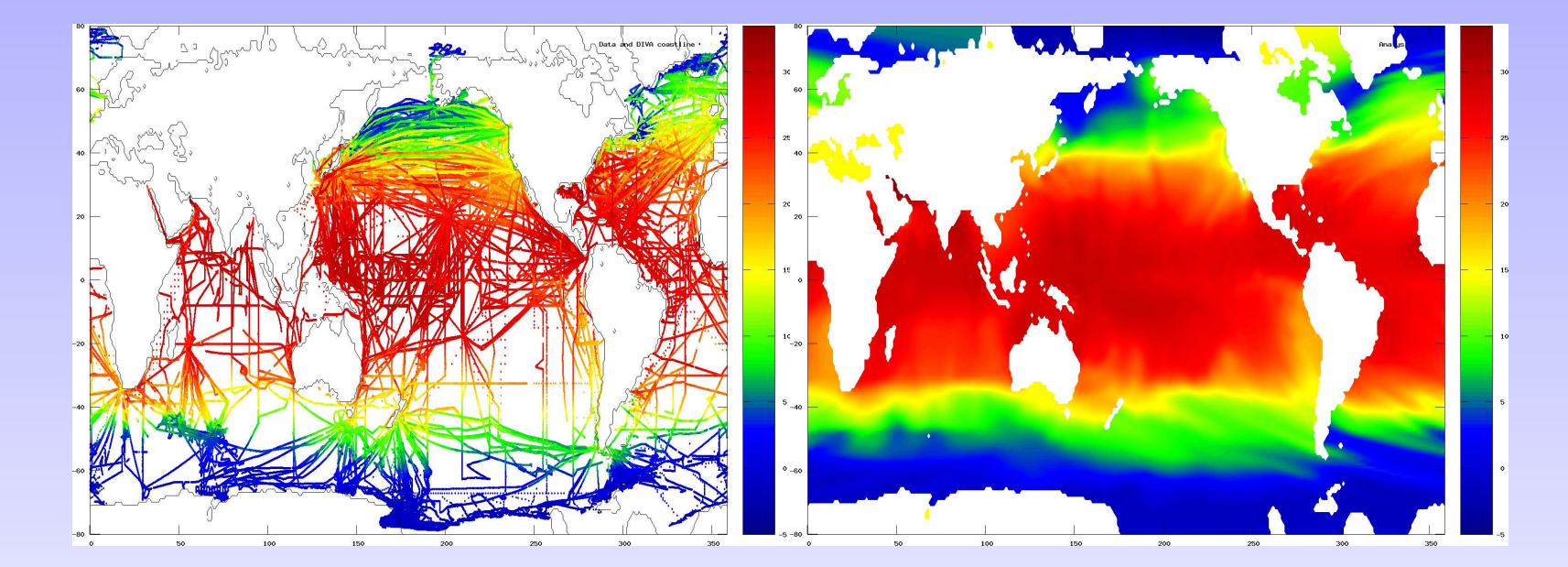

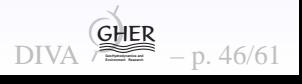

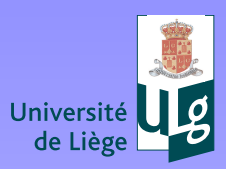

## Huge problems, outliers and relative error field

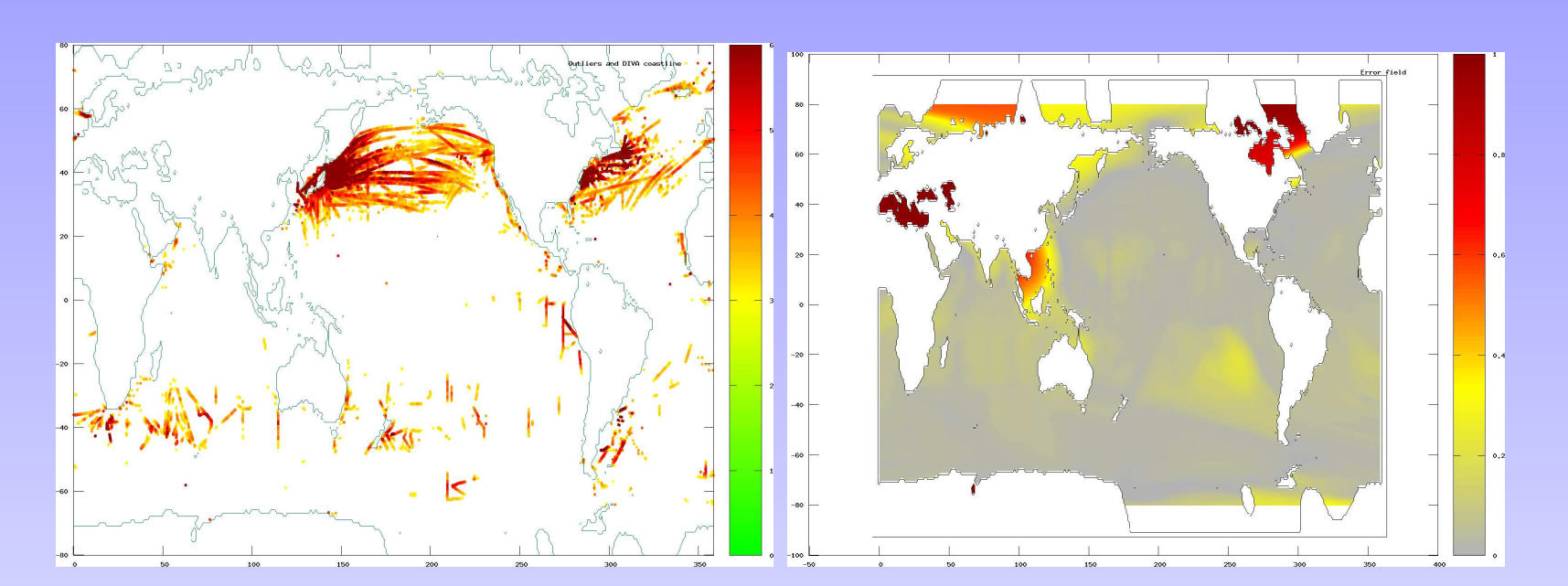

Outliers detected via comparison of statistically expected residuals (value provided by the DIVA analysis) and actual residuals.

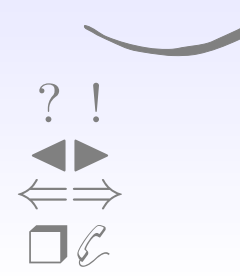

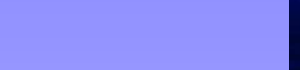

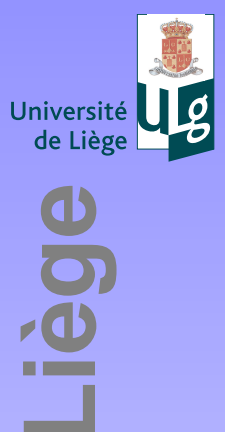

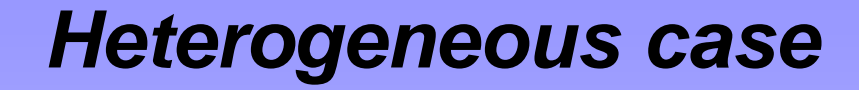

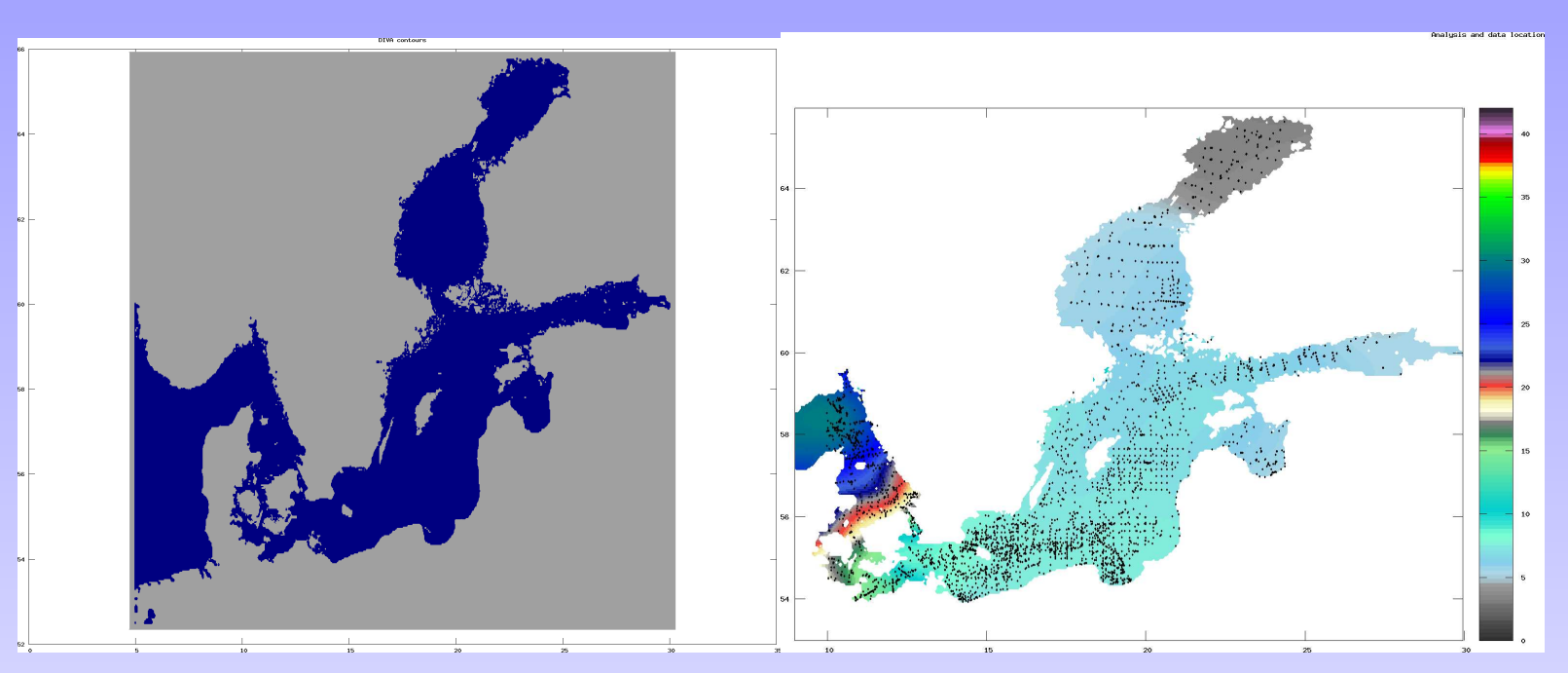

Baltic Salinity Climatology (Bassompierre et al., 2010)

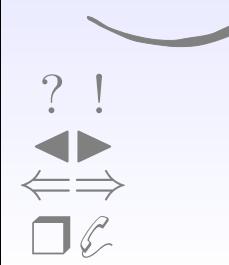

Jniversité de L

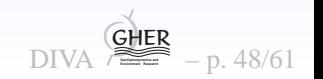

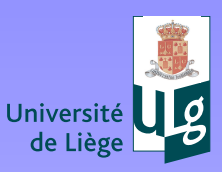

#### Heterogeneous case, trends

X= nutrient & climatic trends from Kattegat to Bothnian Bay (SDN products)

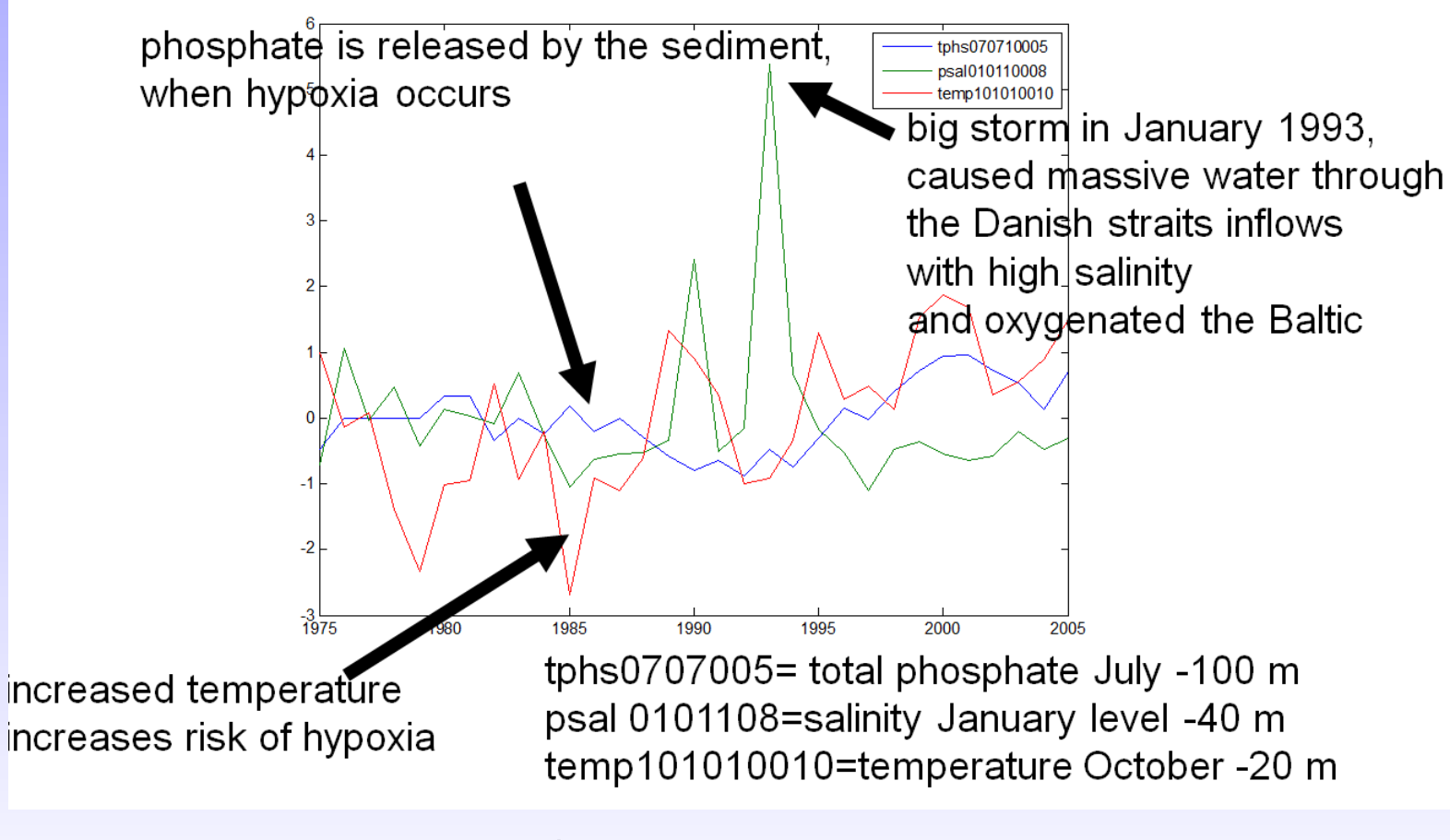

(Bassompierre  $et$   $al$ ., 2010)

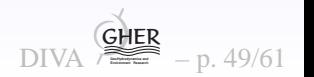

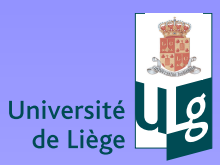

**Université de Liège**

Jniversité de Liège

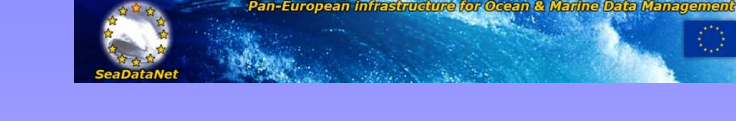

#### **Diva-on-web**

<http://gher-diva.phys.ulg.ac.be>Take the example provided on the Web page

- $\bullet$ Change S/N ratio
- •Change <sup>L</sup>
- •Use divafit
- $\bullet$ Look at <sup>a</sup> posteriori values of S/N
- **Change colorbars and ranges for plotting** •

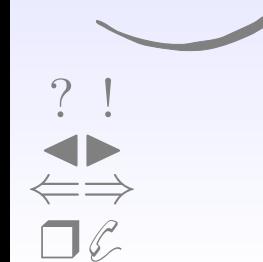

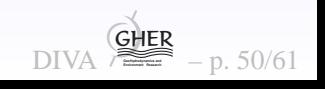

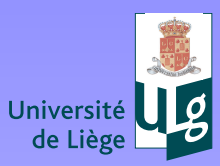

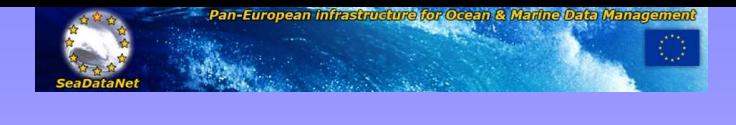

### **Diva-on-web**

<http://gher-diva.phys.ulg.ac.be>Take <sup>a</sup> 2D data set of your research.

- $\bullet$ If not in the ocean, provide pseudo-coordinates
- •Prepare <sup>a</sup> file in the correct format
- •Change S/N ratio
- $\bullet$ Change <sup>L</sup>
- $\bullet$ Use divafit
- $\bullet$ Look at <sup>a</sup> posteriori values of S/N
- $\bullet$ Change colorbars and ranges for plotting

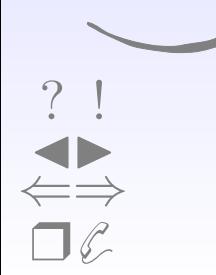

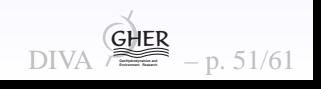

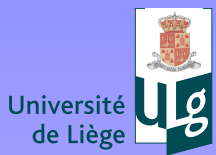

[?](#page-1-0) !

◭◮⇐⇒❒✆

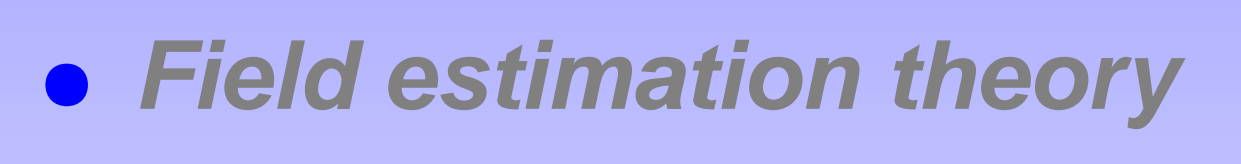

 $\bullet$ **DIVA**

- $\bullet$ **Critical points**
- $\bullet$ **Examples**

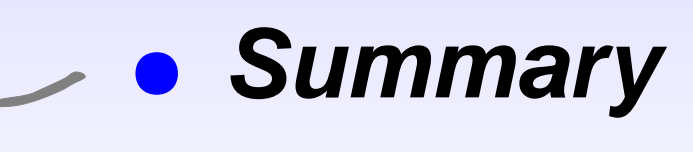

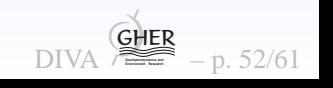

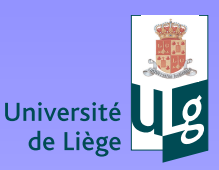

Liège

 $\frac{1}{\sigma}$ 

Jniversité

**Université de Liège**

- $\bullet$ SeaDataNet regional centers now well working with DIVA4D.
- $\bullet$  Group that was most sceptical at Athens SDN annual meetingnow the most happy user.
- $\bullet$ DIVA development nicely user driven (annual workshop).
- $\bullet$  ODV4 spreadsheet format gaining acceptance and easying upoperations.
- $\bullet$ DIVA incorporation into ODV very stable.
- $\bullet$  Product preparation very effective at spotting outliers (visually or by automated <sup>a</sup> posteriori outlier detection) and testing data flow.

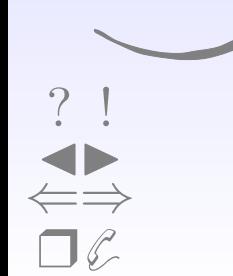

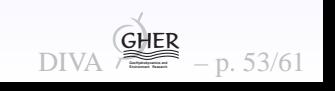

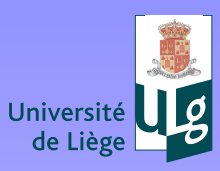

Liège

## **Optimal interpolation**

- •Kalman Filter as Optimal interpolation
- $\bullet$ Optimal ONLY if second order statistics correctly known
- $\bullet$  In practize covariance specifications by parametric functions or functionals
- $\bullet$ Role of correlation length and signal/noise ratio
- $\bullet$ Rarely error dependence is take into account (non diagonal <sup>R</sup>)

❒✆

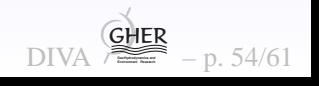

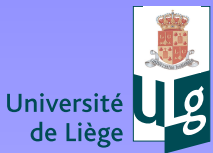

#### **Acknowledgements**

Special thanks to Helge Sagen, Marina Tonani, Sissy Iona, Cristina Tronconi, JacobCarstensen, Marc Bassompierre, Serge Scory, Øivind Østensen, Pierre Brasseur, Jean-Michel Brankart and Michel Rixen for comments on DIVA evolution. ReinerSchlitzer designed and implemented the ODV coupling. SeaDataNet financed thecontinued development. The support from the Fonds pour la Formation la Recherchedans l'Industrie et dans l'Agriculture (FRIA) and National Fund for Scientific Research isalso acknowledged.

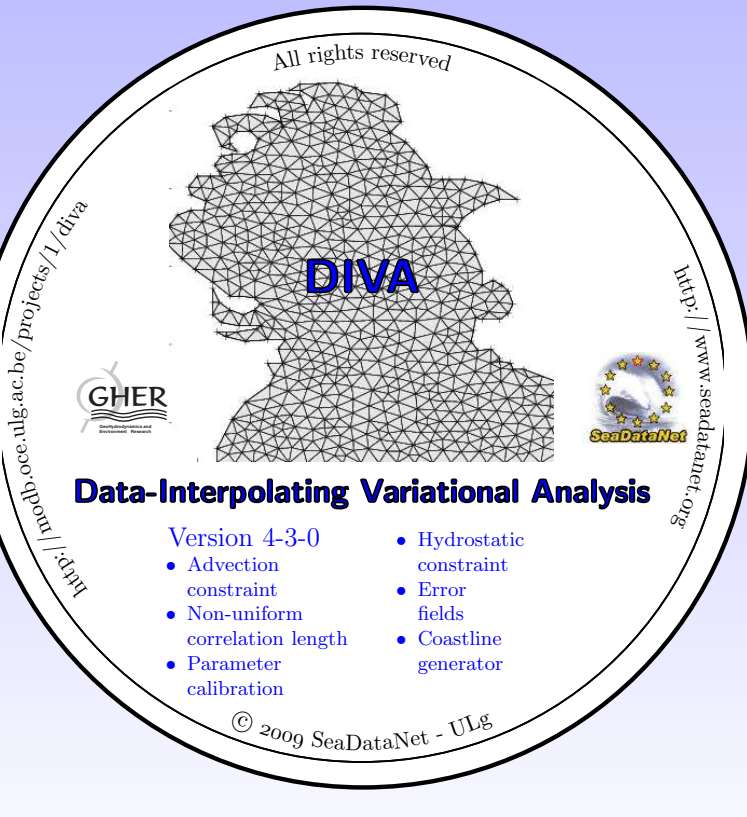

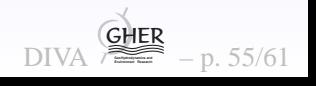

e for Ocean & Marine Data I

 $\bigcirc$ **Université de Liège** Liég Jniversité de L

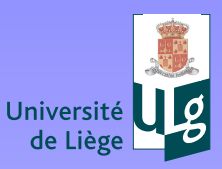

 $\bigcirc$ 

#### **Acknowledgements**

Special thanks to Helge Sagen, Marina Tonani, Sissy Iona, Cristina Tronconi, JacobCarstensen, Marc Bassompierre, Serge Scory, Øivind Østensen, Pierre Brasseur, Jean-Michel Brankart and Michel Rixen for comments on DIVA evolution. ReinerSchlitzer designed and implemented the ODV coupling. SeaDataNet financed the continued development. The support from the Fonds pour la Formation la Recherchedans l'Industrie et dans l'Agriculture (FRIA) and National Fund for Scientific Research isalso acknowledged.

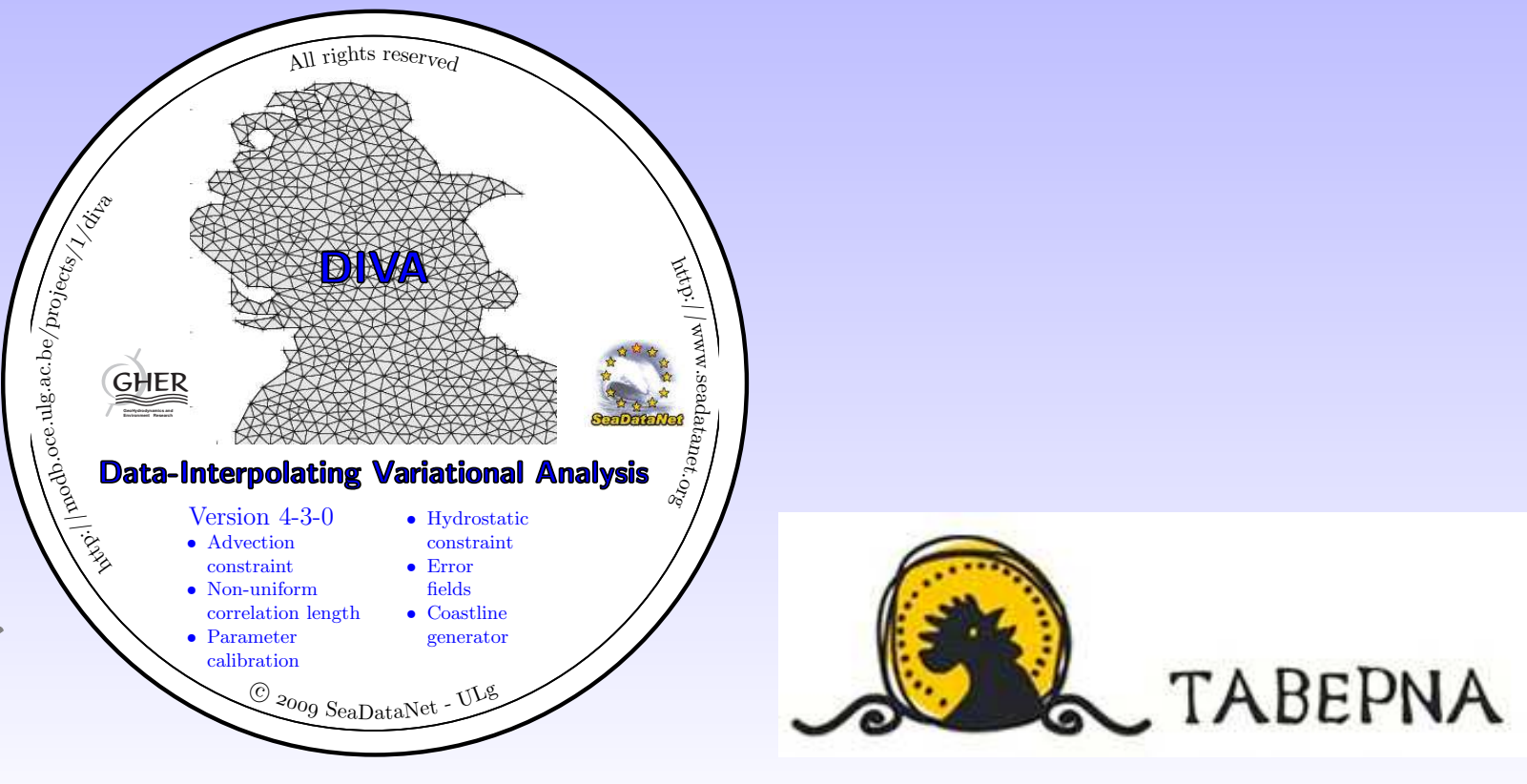

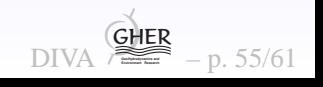

Ocean & Marine Data

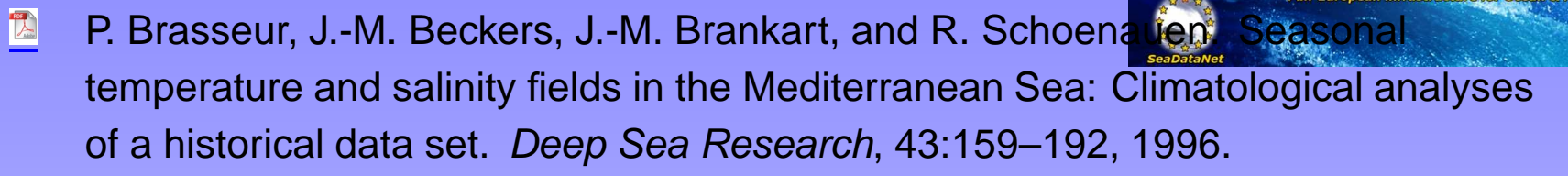

- $\mathbb{R}$ Ch. Troupin, F. Machin, M. Ouberdous, D. Sirjacobs, A. Barth, J.-M. Beckers. High-resolution Climatology of the North-East Atlantic using Data-InterpolatingVariational Analysis (Diva). Journal of Geophysical Research, accepted, 2010.
- $\mathbb{Z}$ J.-M. Beckers and M. Rixen. EOF calculations from incomplete oceanographicdata sets. Journal of Atmospheric and Ocean Technologies, 20:1839–1856, 2003.
- M. Rixen, J.-M. Beckers, J.-M. Brankart, and P. Brasseur. A numerically efficient data analysis method with error map generation. Ocean Modelling, 2:45–60, 2000.
- $\sum_{i=1}^{n}$ A. Karafistan, J.-M. Martin, M. Rixen, and J.-M. Beckers. Space and timedistributions of phosphates in the Mediterranean Sea. Deep Sea Research, 49:67–82, 2002.
- $\mathbb{Z}$ A. Alvera-Azcárate, A. Barth, M. Rixen, and J.-M. Beckers. Reconstruction of incomplete oceanographic data sets using Empirical Orthogonal Functions. Application to the Adriatic sea. Ocean Modelling, 9:325–346, 2005.
- M. Rixen, J.-M. Beckers, S. Levitus, J. Antonov, T. Boyer, C. Maillard, M. Fichaut,  $\mathbb{Z}$ E. Balopoulos, S. Iona, H. Dooley, M.-J. Garcia, B. Manca, A. Giorgetti, G. Manzella, N. Mikhailov, N. Pinardi, M. Zavatarelli, and the Medar Consortium. The Western Mediterranean Deep Water: <sup>a</sup> proxy for global climate change. Geophysical Research Letters, 32, 2005.

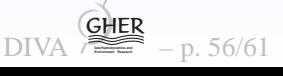

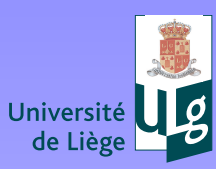

Liège

**Université de Liège**

Jniversité de

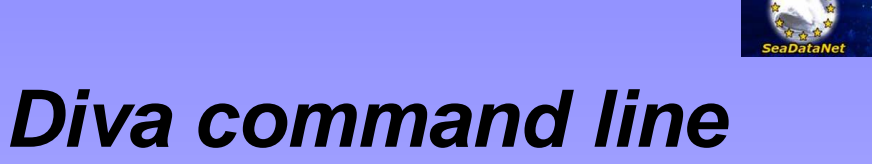

<http://modb.oce.ulg.ac.be/projects/1/diva> Take one of the examples of the distribution using divaload../examples/anexample

- Use divadress for full analysis
- $\bullet$ **• Change S/N ratio (by editing .**/input/param.par)
- $\bullet$ Change <sup>L</sup>
- $\bullet$ For plotting either load results (./output/fieldgher.anl) into matlab or the netCDF version into your preferred plottingsystem

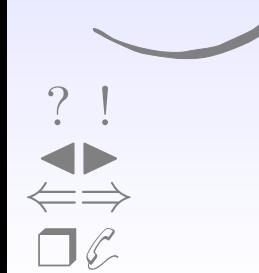

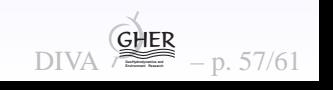

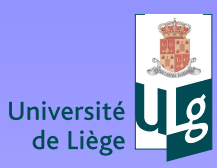

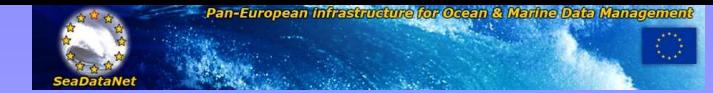

## **Diva command line**

Jniversité de Liège

Try other examples and with the help of the documentation, try to use different features. (advection, detrending)

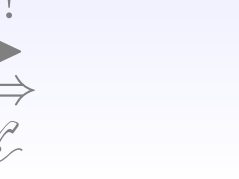

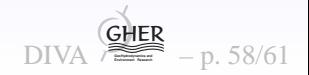

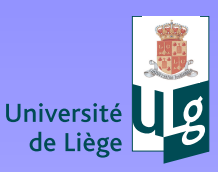

**Université de Liège**

Jniversité de Liège

- $\bullet$ Migration to F95 with dynamic memory allocation.
- $\bullet$  Open source tools for large matrix calculations and parallel machines. (But best parallelization remains on parameters, seasons ...)
- Feeding of very large data arrays  $(10^7)$ .
- $\bullet$  Web visualization (both single DIVA analysis and 4D netCDFfiles).

In all cases, backward compatibility, portability and independenceon proprietary software

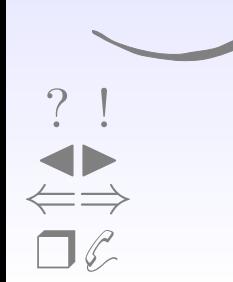

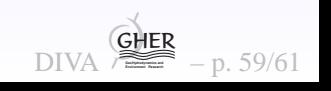

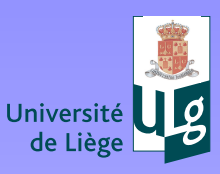

Jège

**Université de Liège**

Jniversité de

- $\bullet$  Common problem in SeaDataNet and other projects: lack of biochemical data, strange statistical distributions.
	- $\star$ Multivariate approach with non-collocated data.
	- $\bigstar$ Data transformation tools including anamorphosis.
	- $\bigstar$ Absence-presence data for probability analysis.

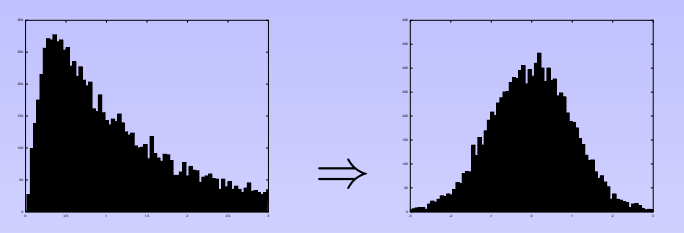

 $\bullet$ Adapting input possibilities.

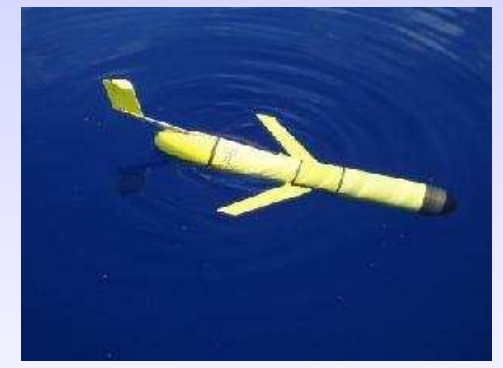

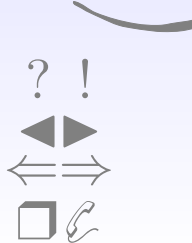

 $\bullet$ Investigate solutions to calibration with dependent data.

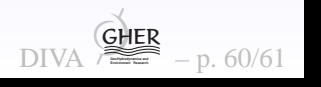

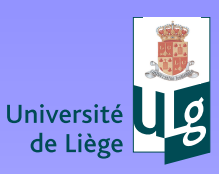

**Université de Liège**

Jniversité de Liège

## **Very profound changes?**

- N-Dimensional generalization. Easy in finite differences, awful in FEM, with need to rewrite completely the code.
- $\bullet$  More complicated physical laws (source terms, vertical advection...).
- Diva-on-web to be used from within CDI interface for analyses on the fly ? (Including possibility to process restricted dat awithout actually delivering them?).
- • Rethinking of folder structure for better support of multipleusers in <sup>a</sup> single installation.

Some kind of conservatism here: robustness is priority (10 $^2$  to 10 $^4$ spatial analyses for <sup>a</sup> 4D product). Funding ?

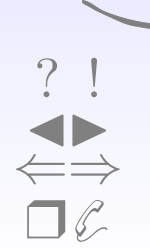

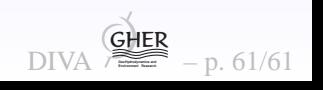